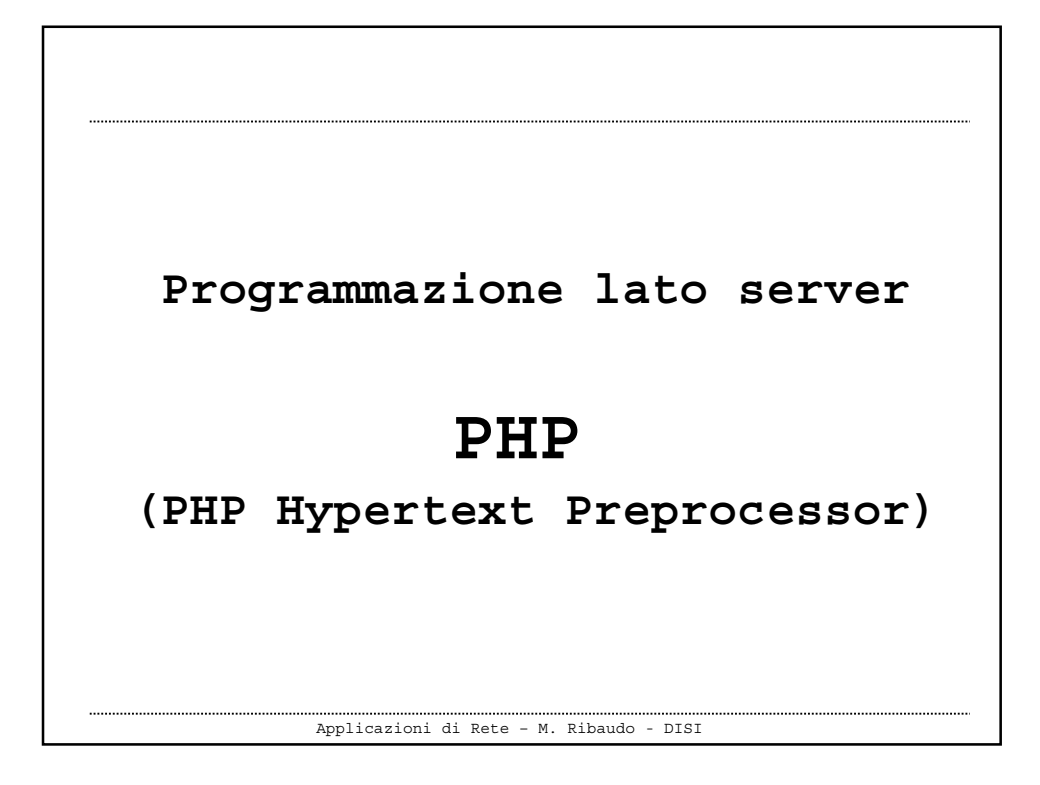

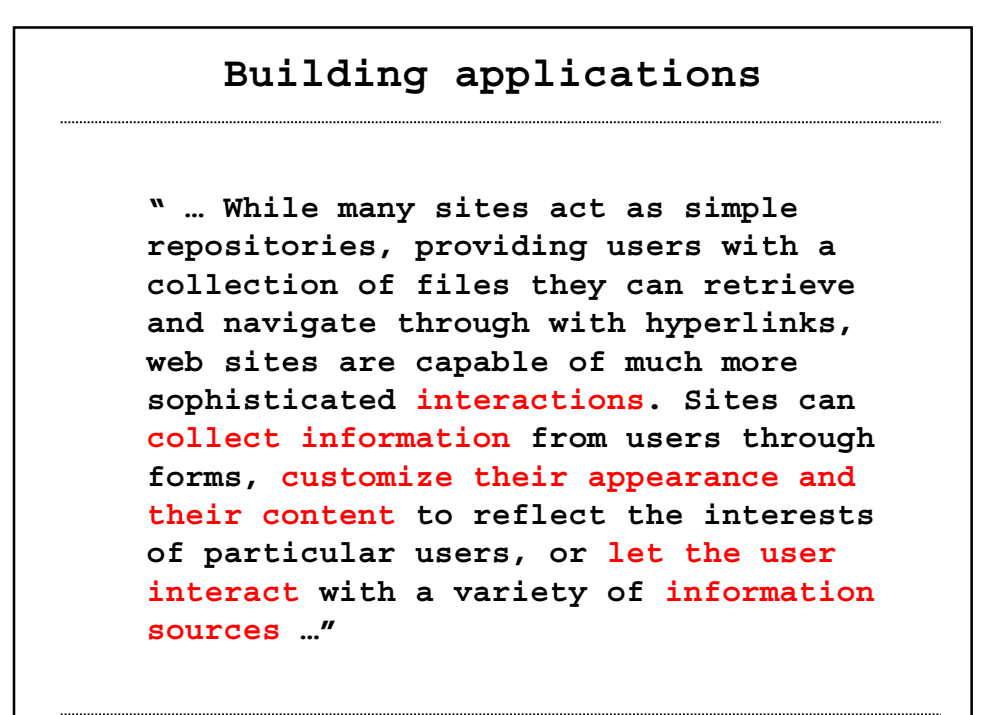

Applicazioni di Rete – M. Ribaudo - DISI

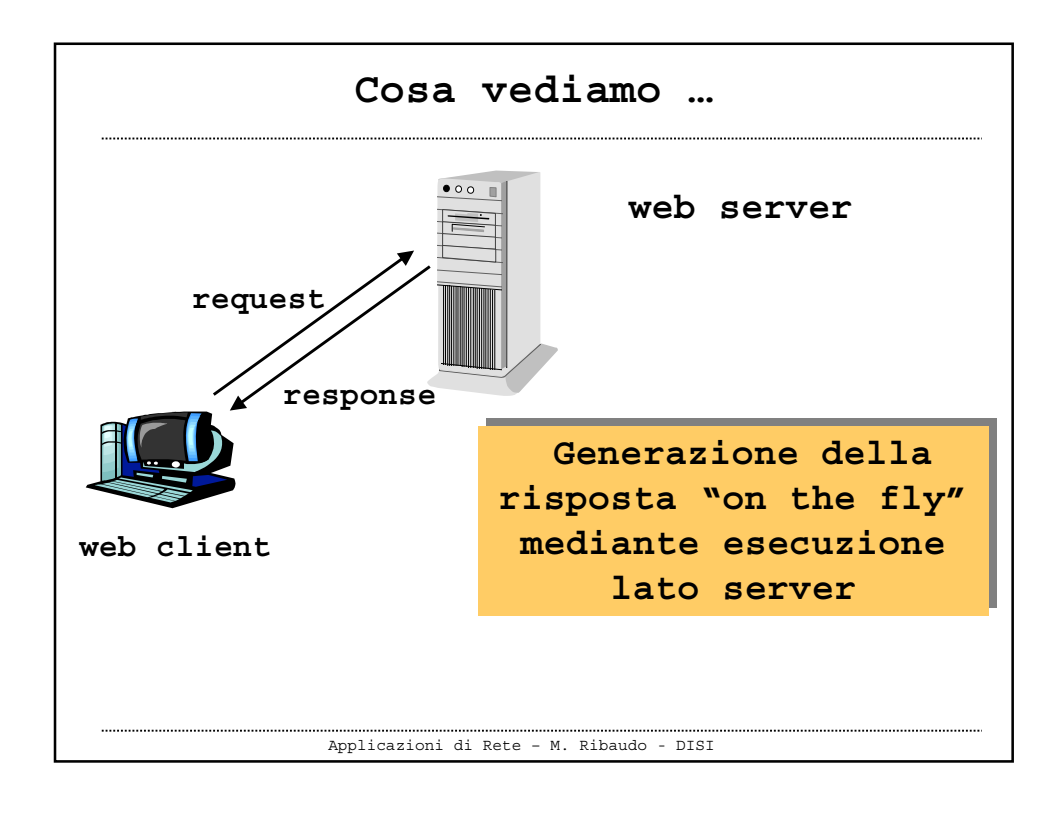

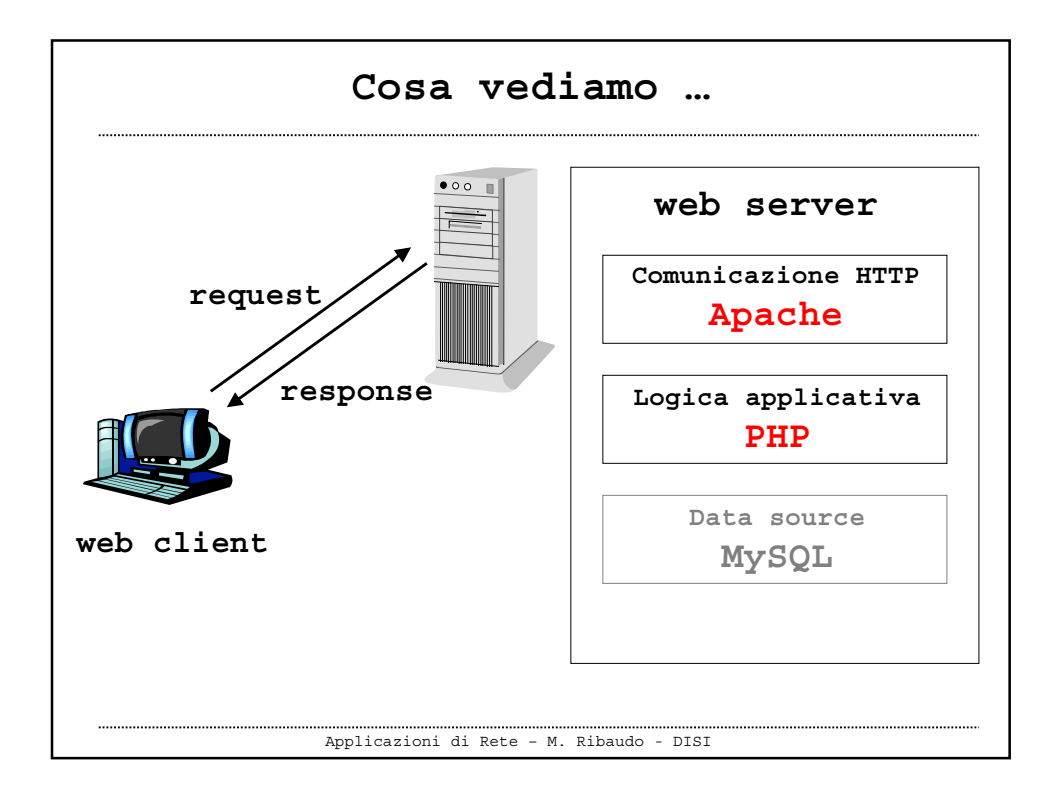

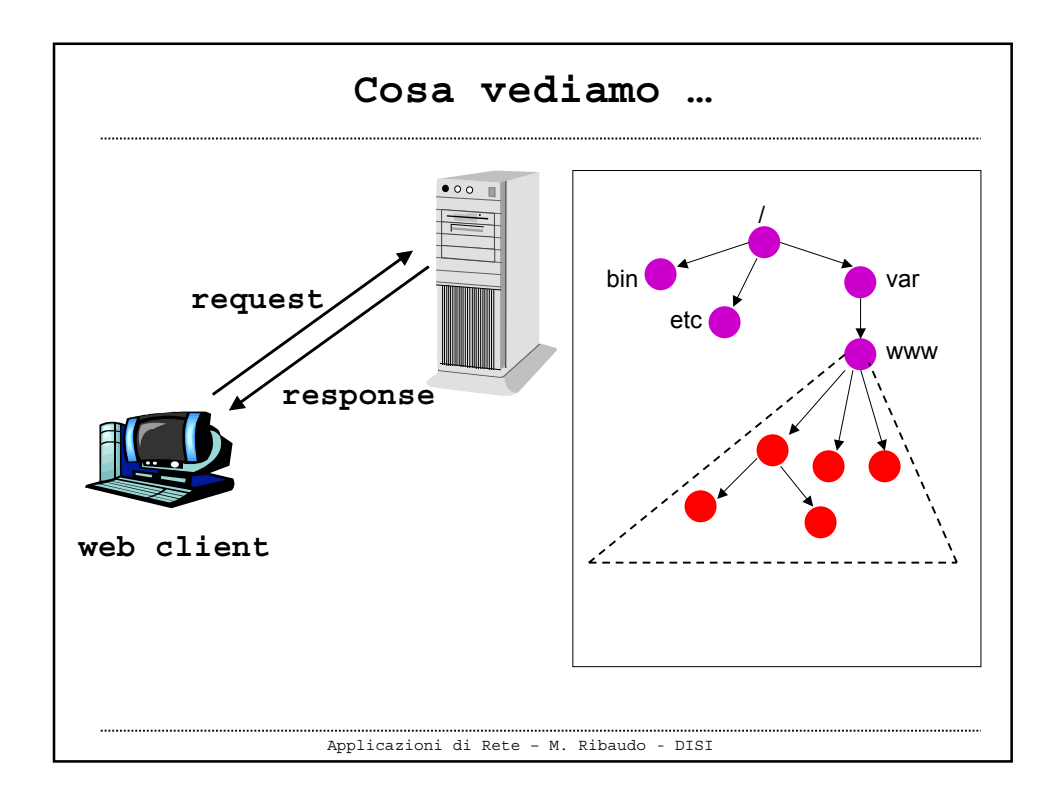

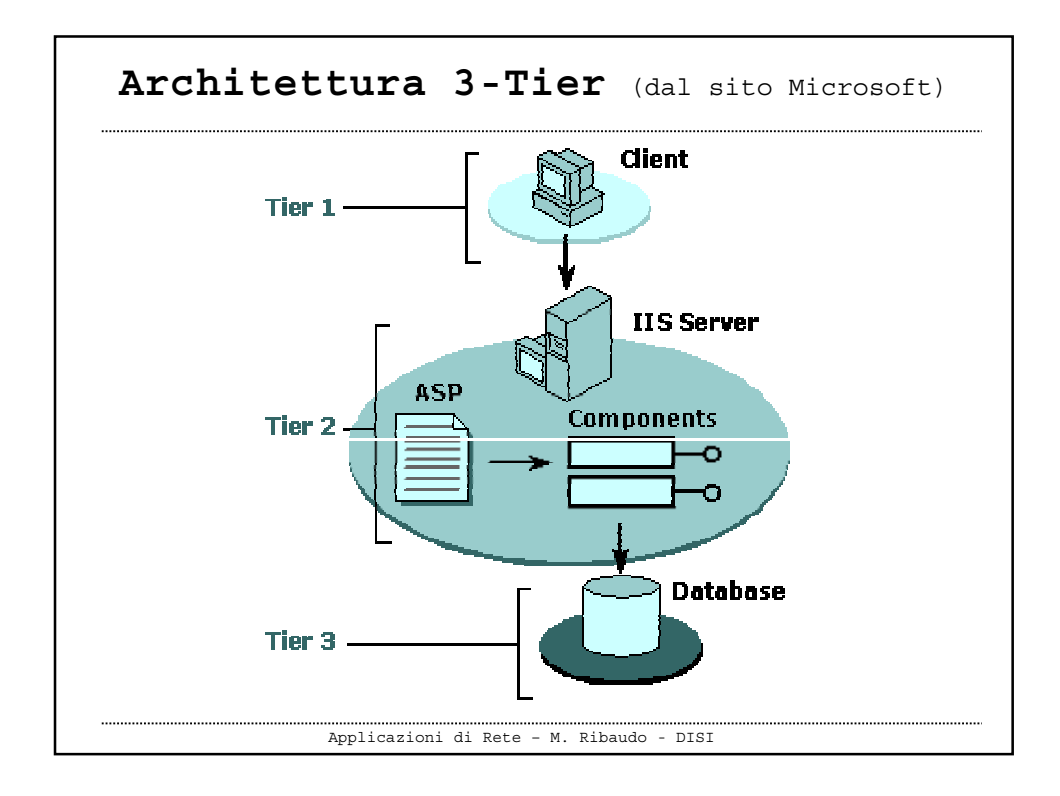

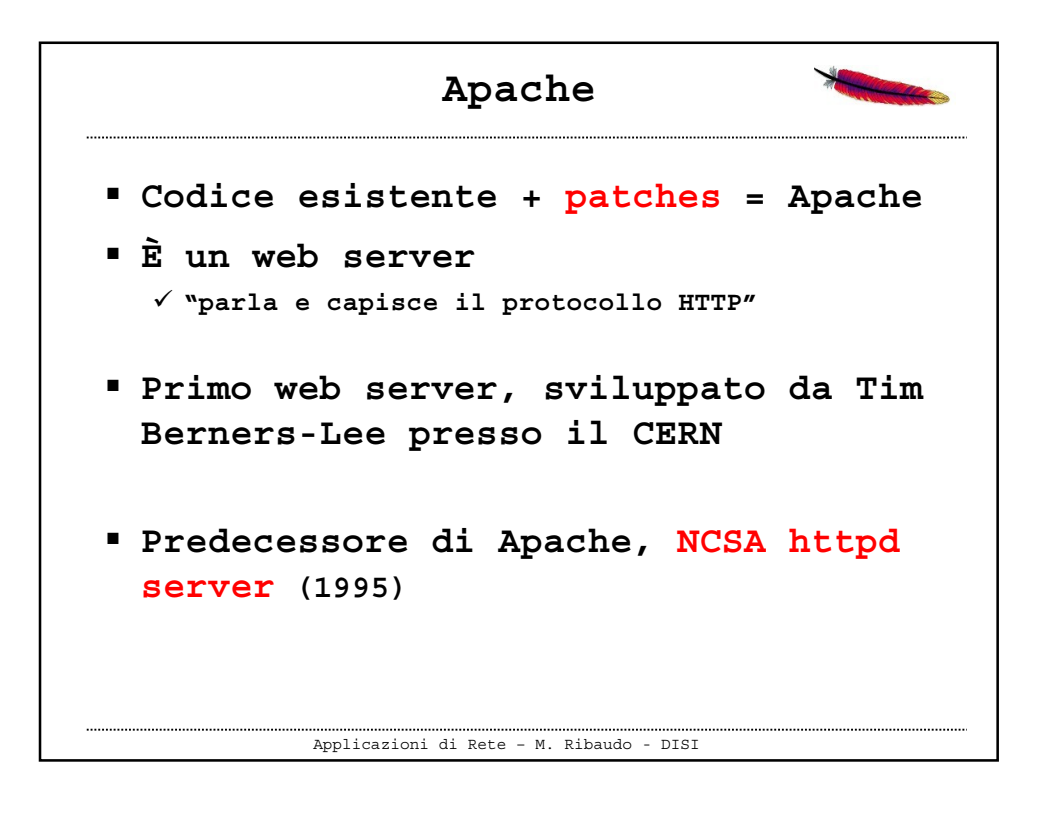

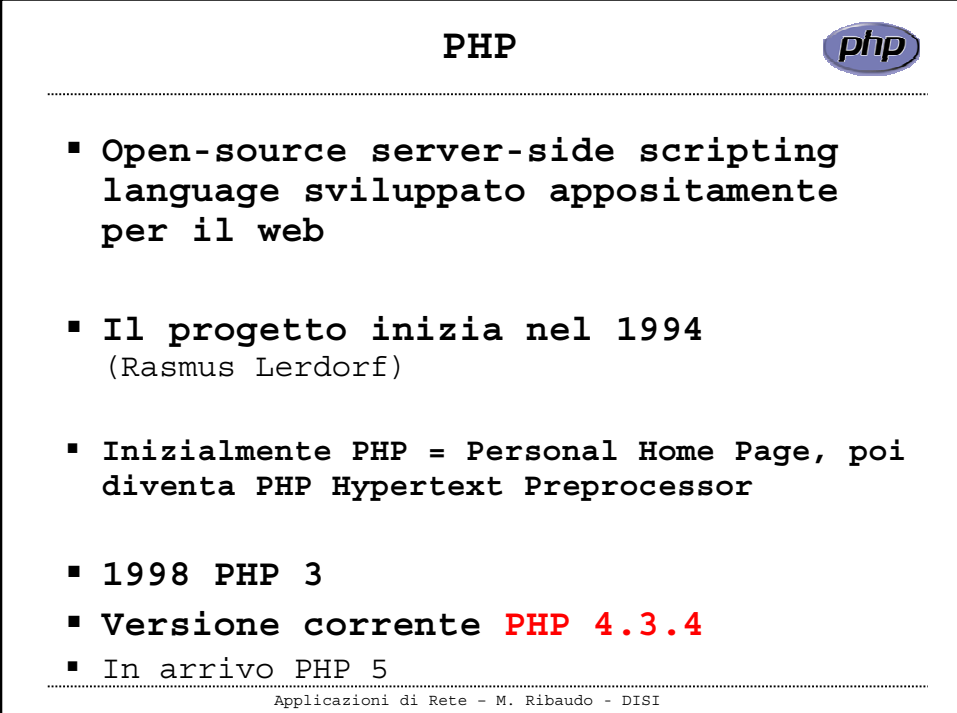

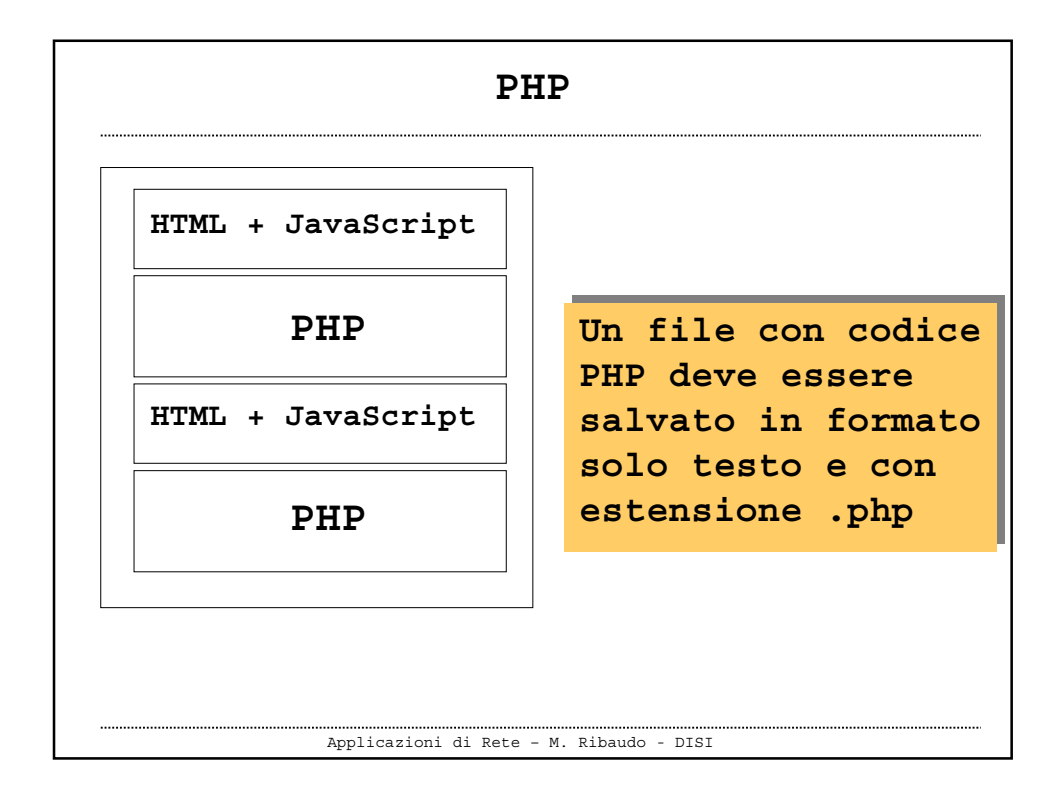

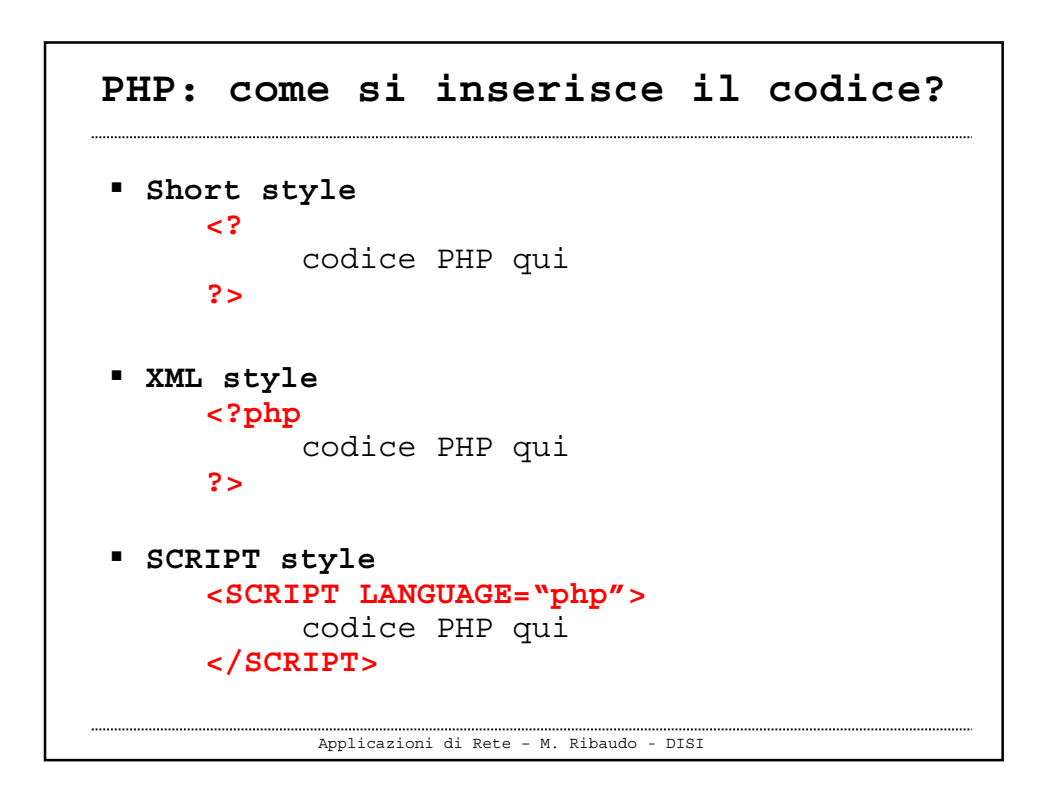

## Applicazioni di Rete – M. Ribaudo - DISI **Le istruzioni devono essere separate tra loro dal ; Commenti es. //** *questo è un commento* **es. /\*** *questo è un commento* **\*/ es. #** *questo è un commento* **PHP: struttura lessicale**

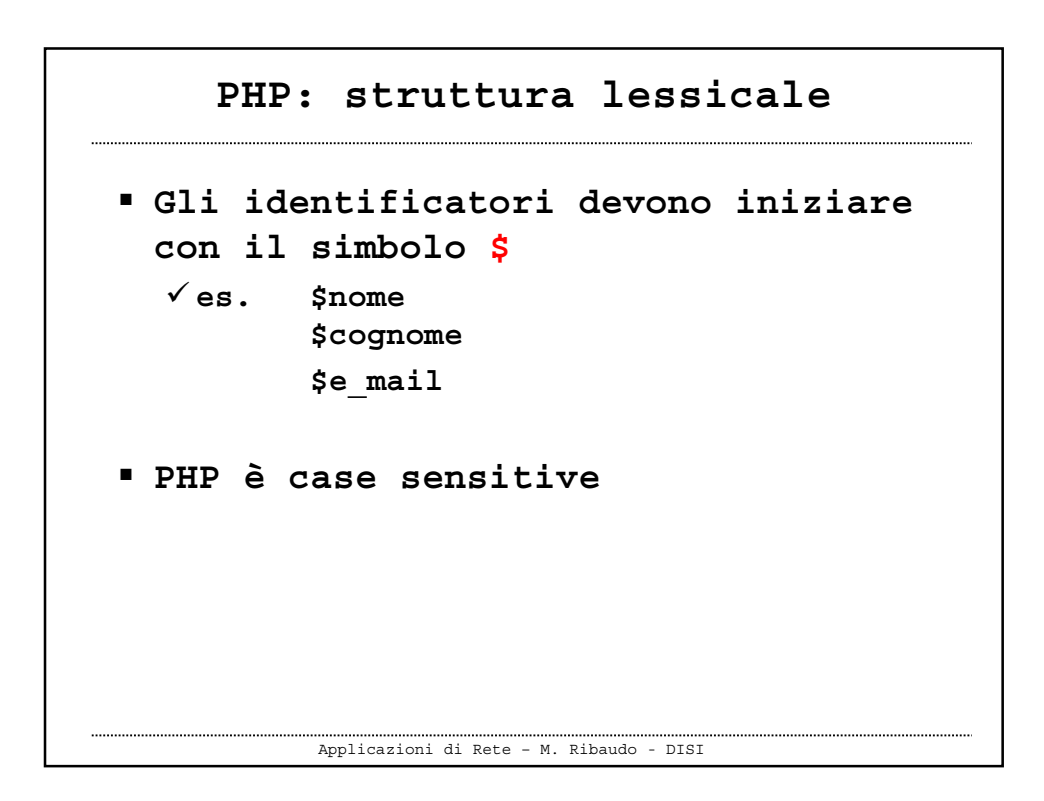

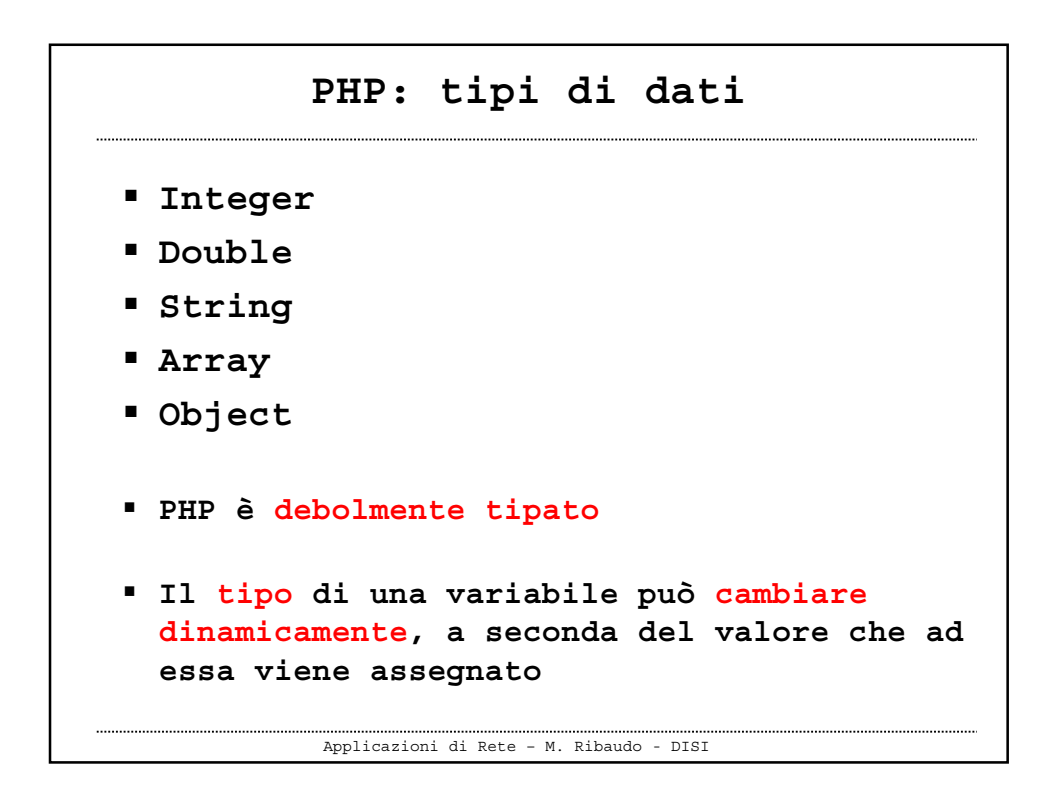

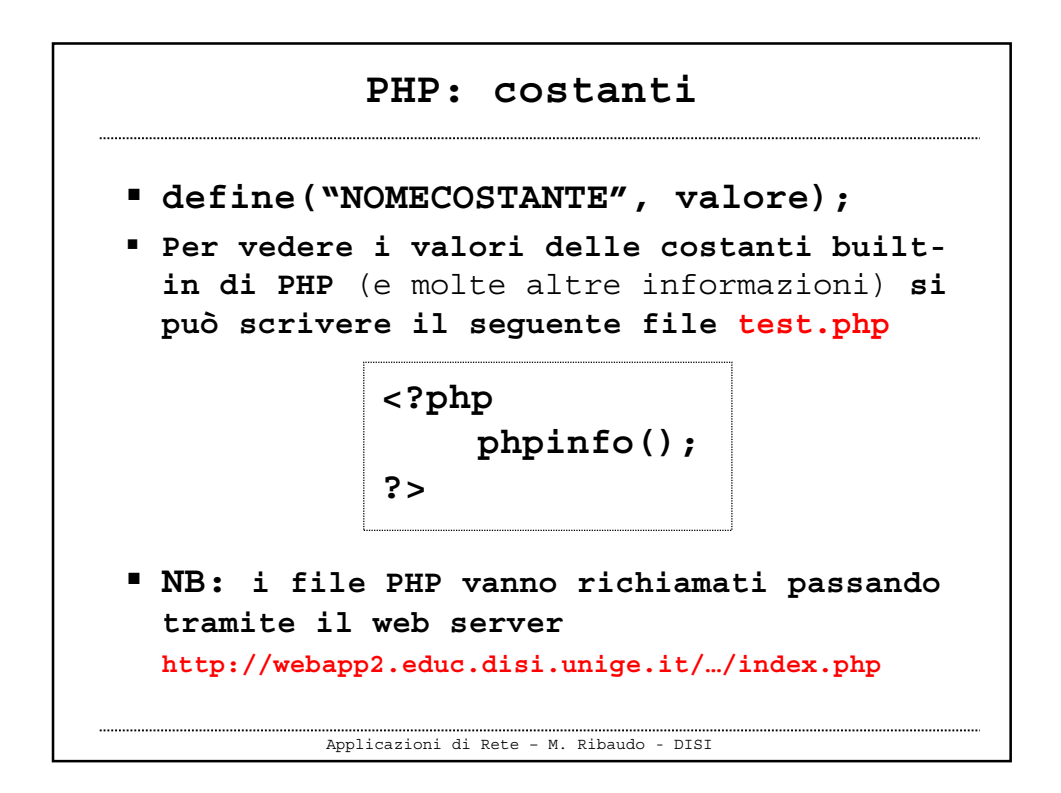

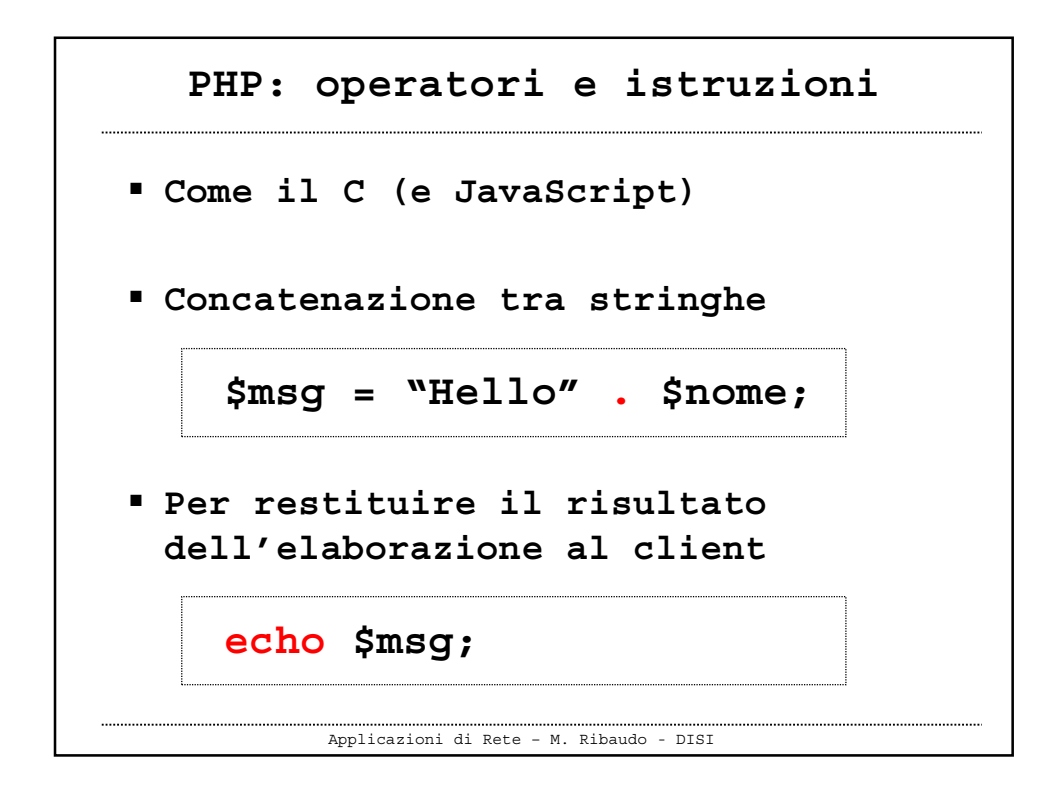

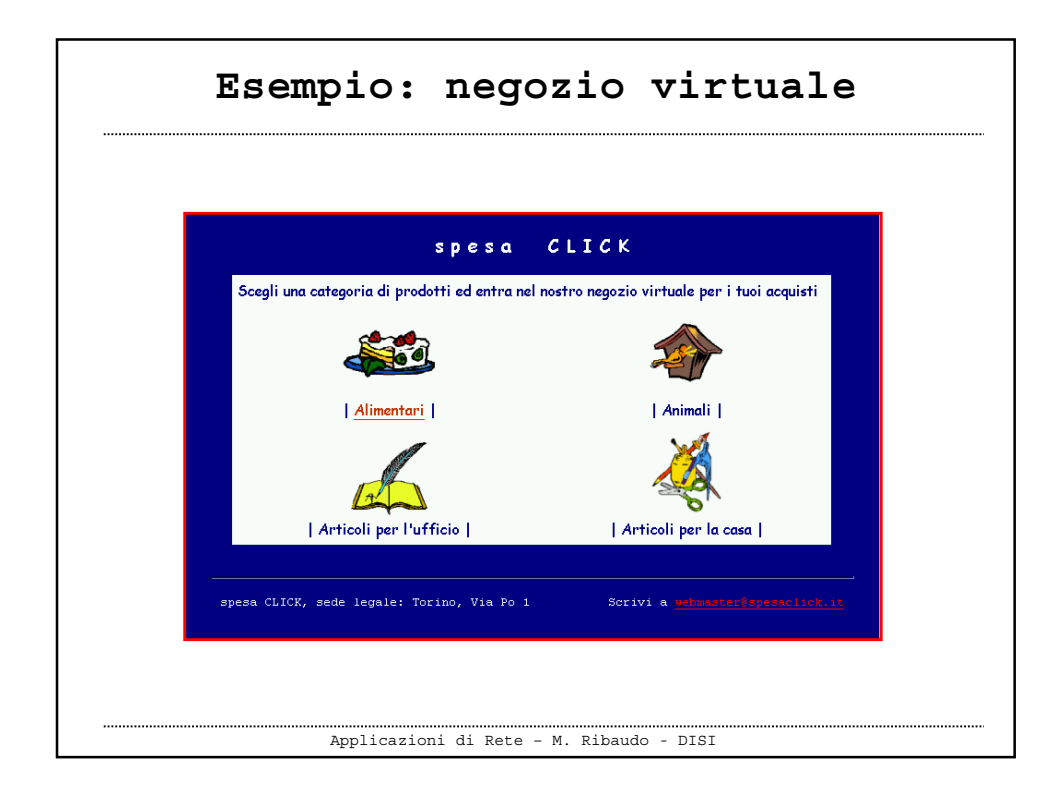

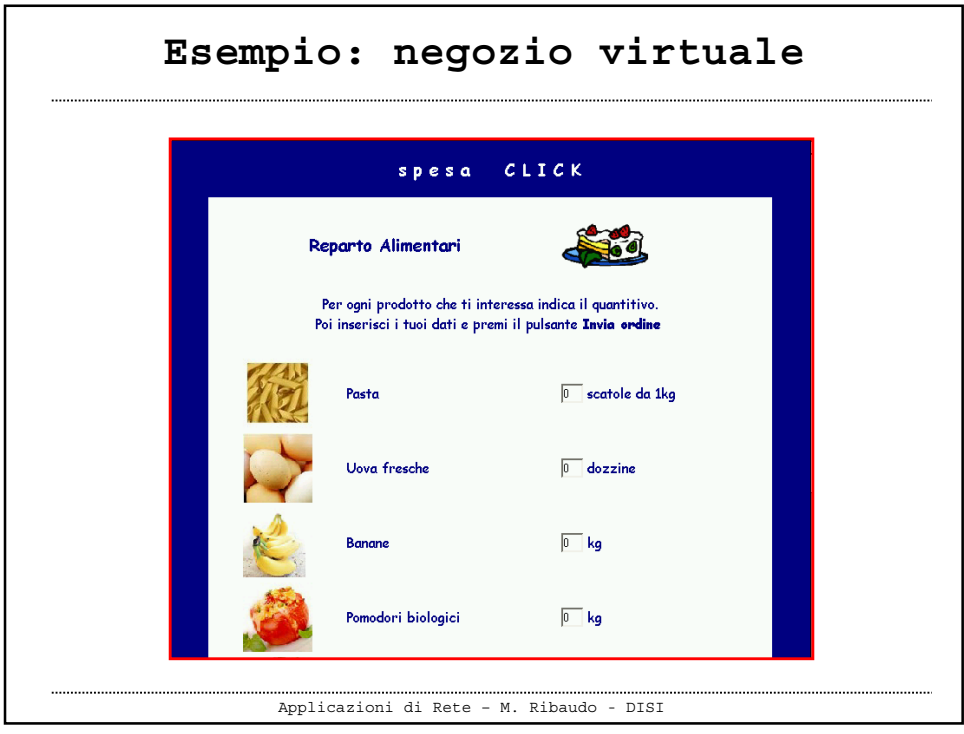

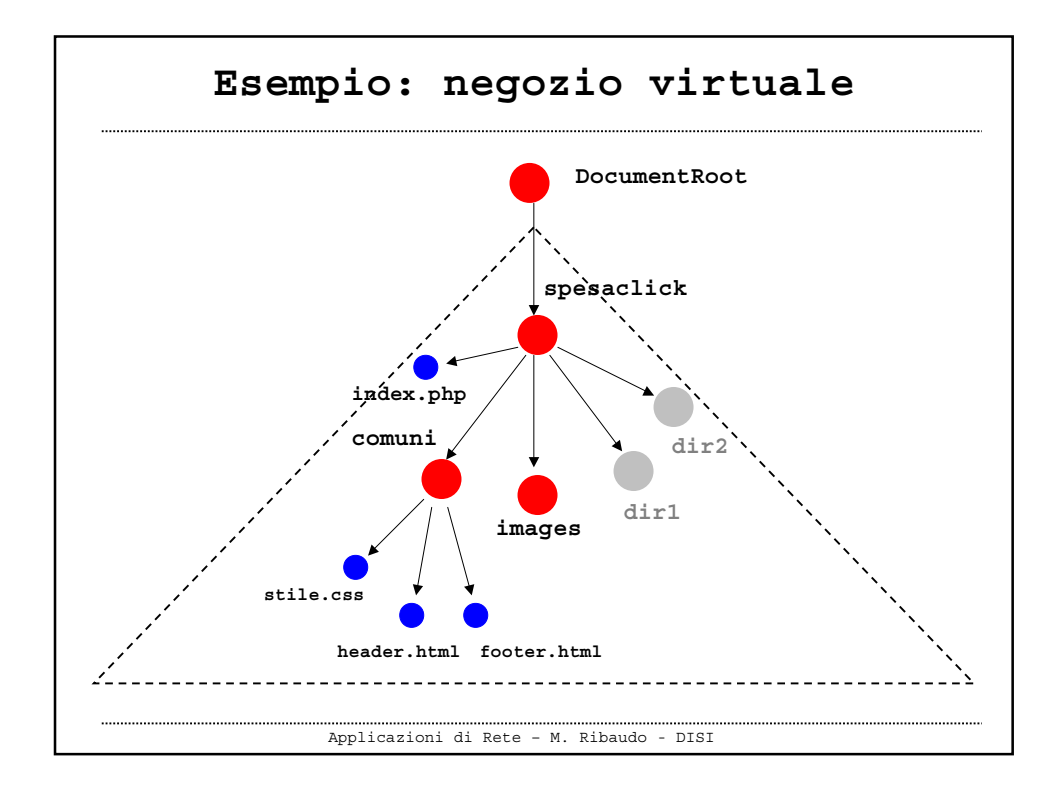

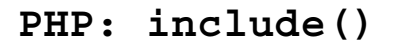

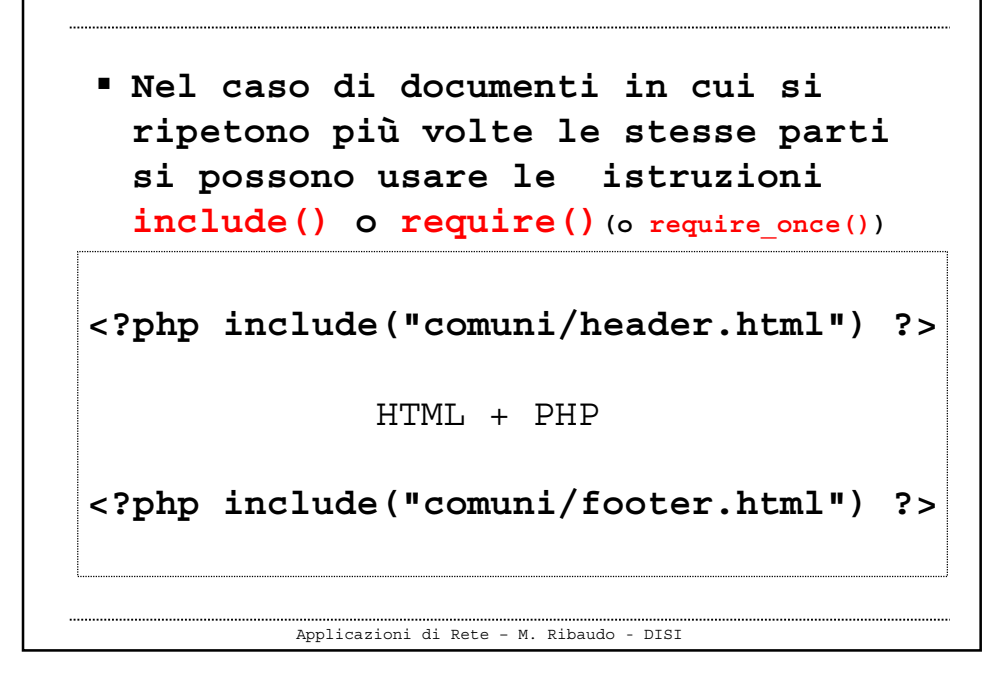

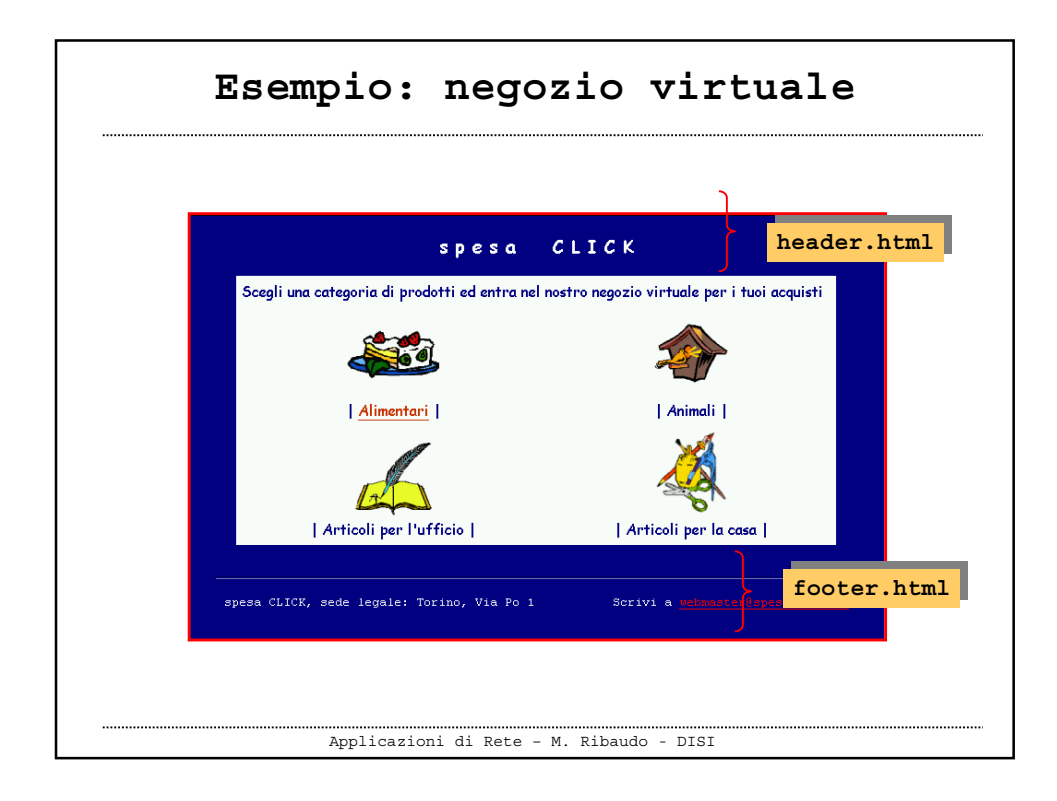

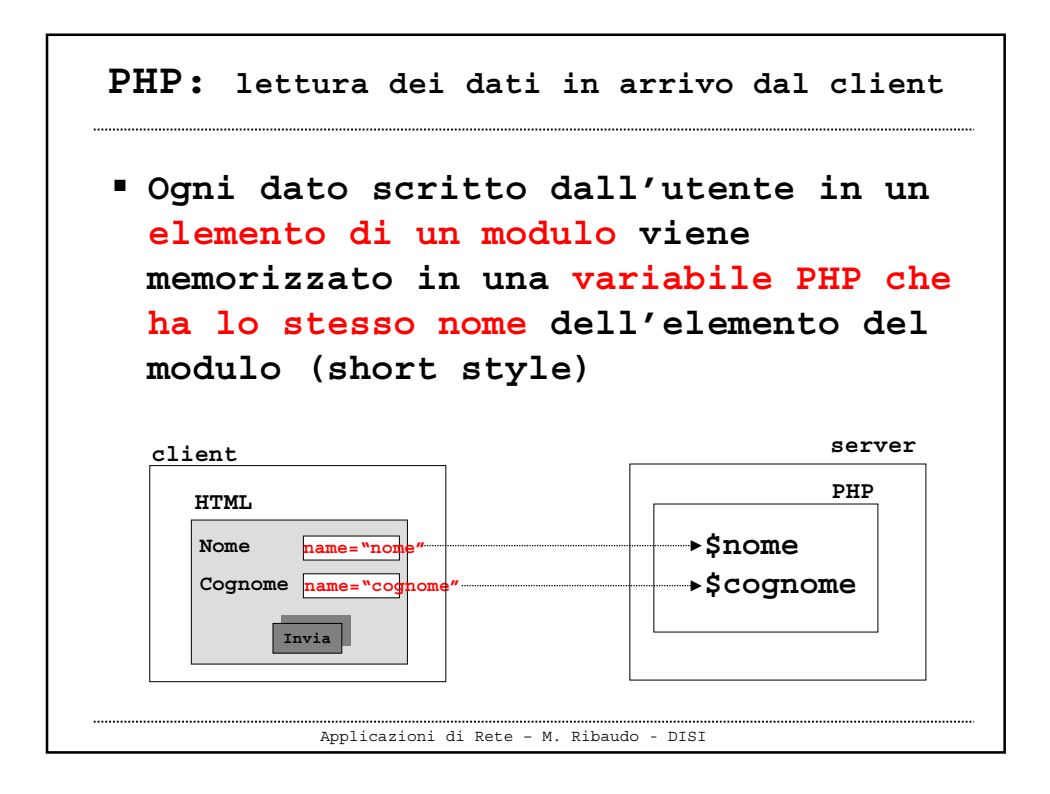

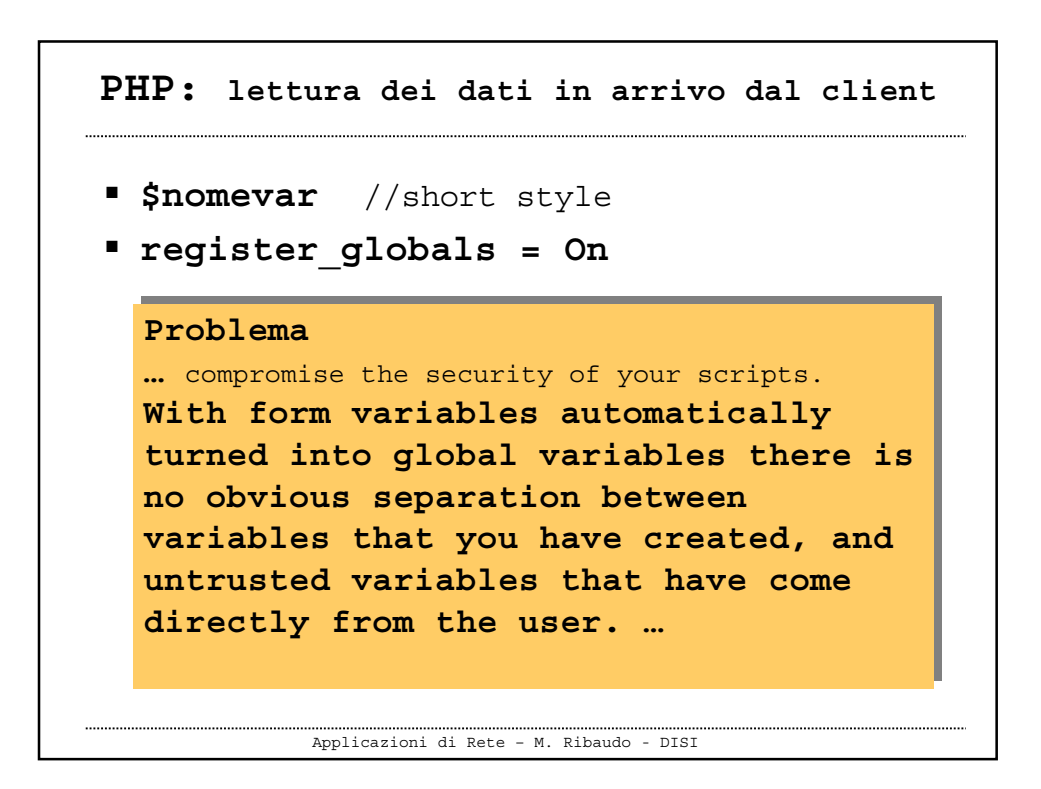

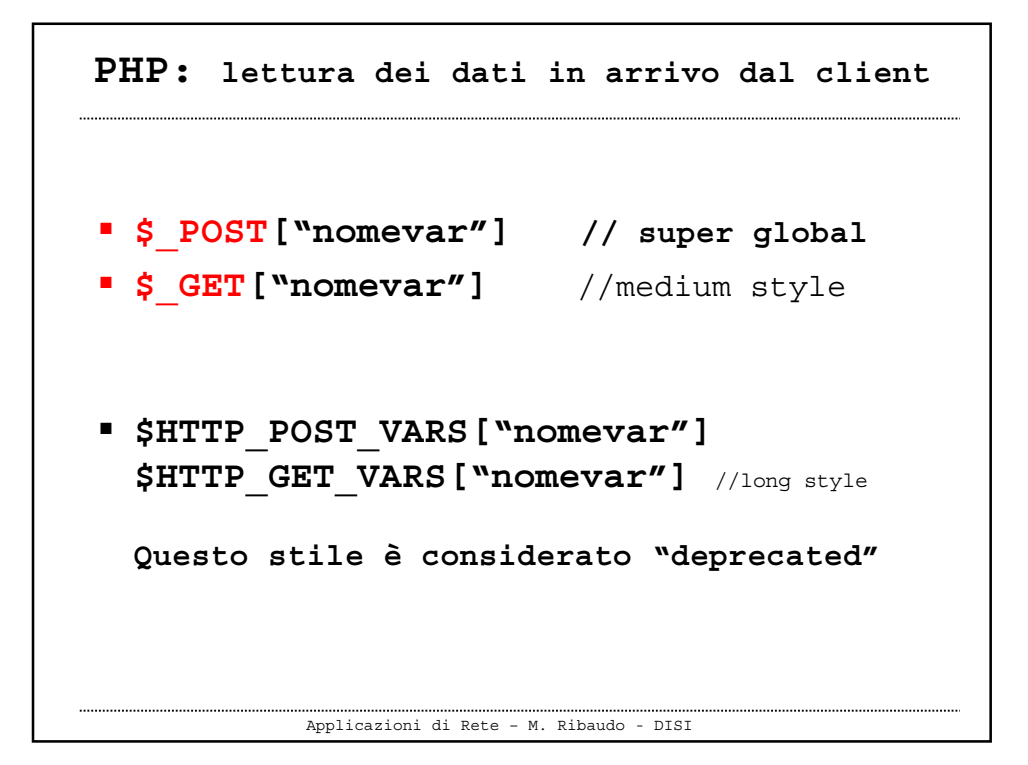

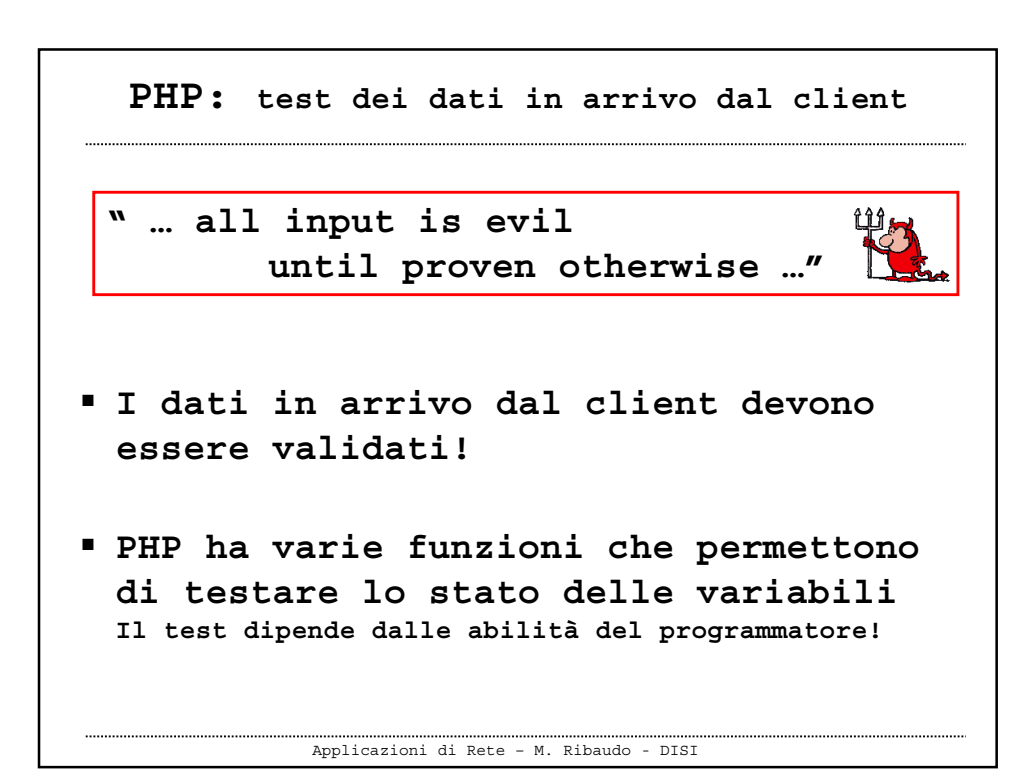

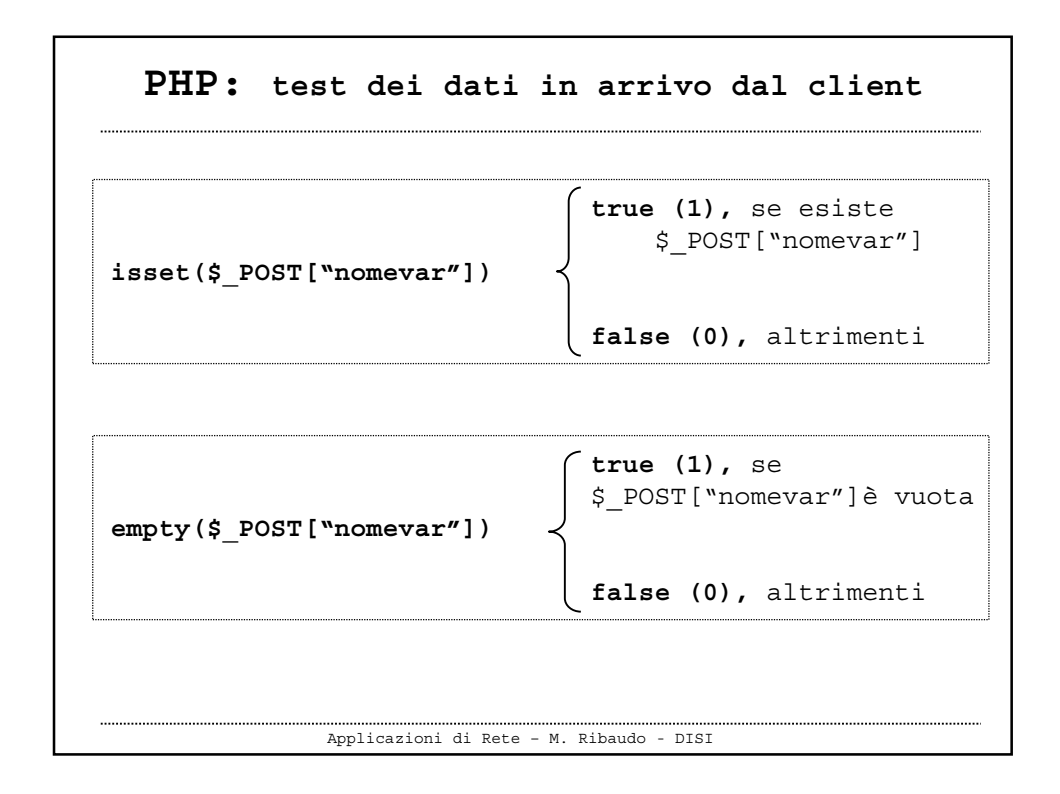

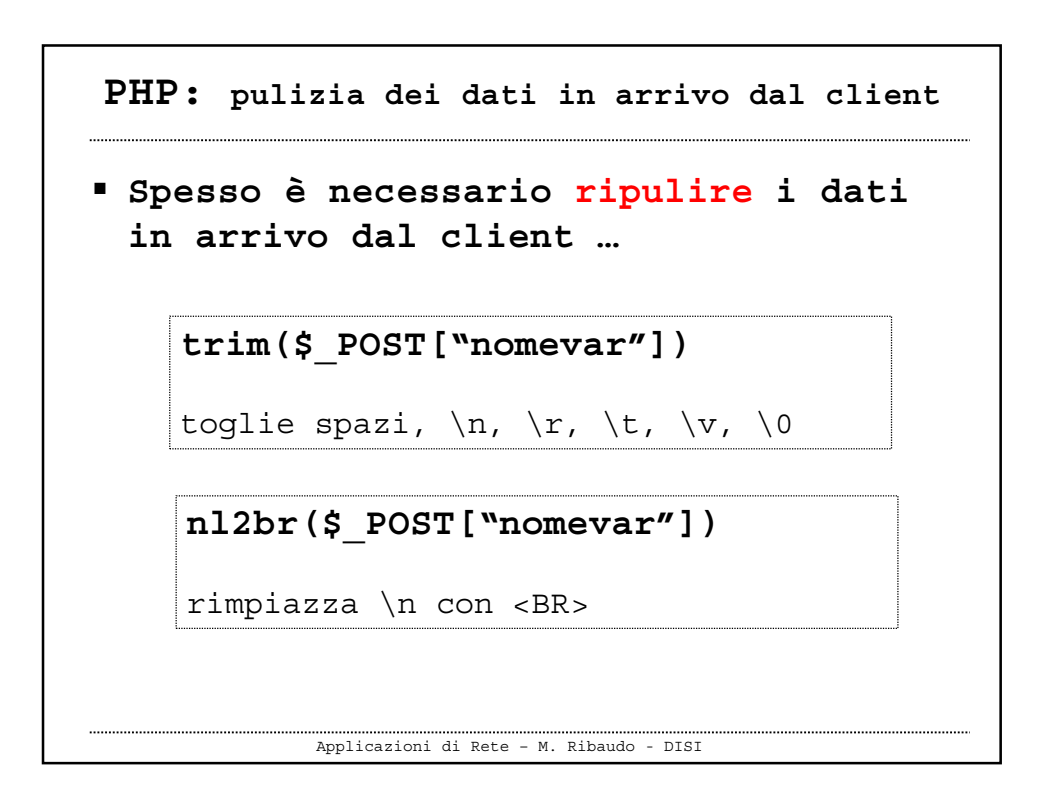

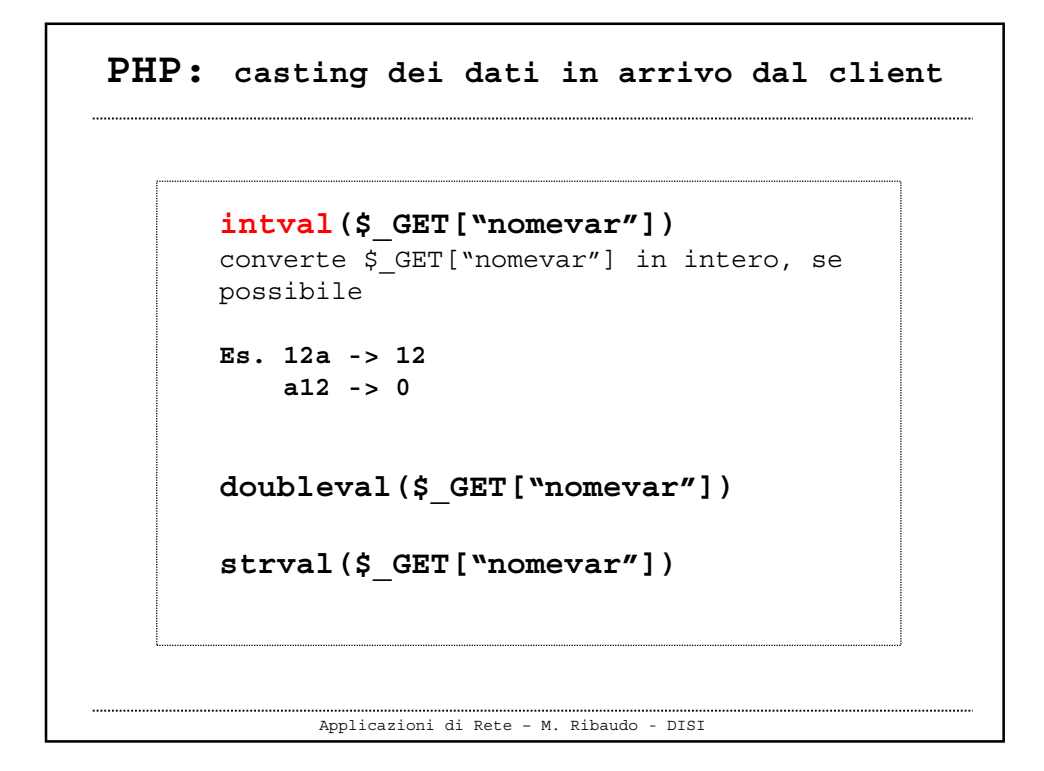

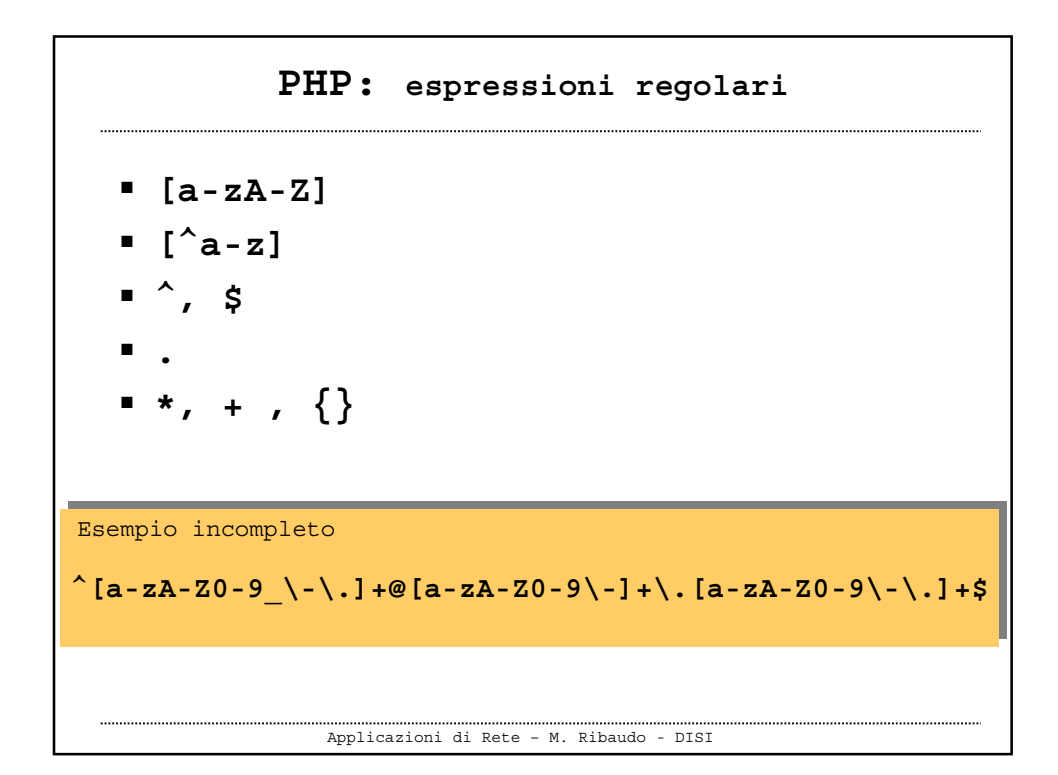

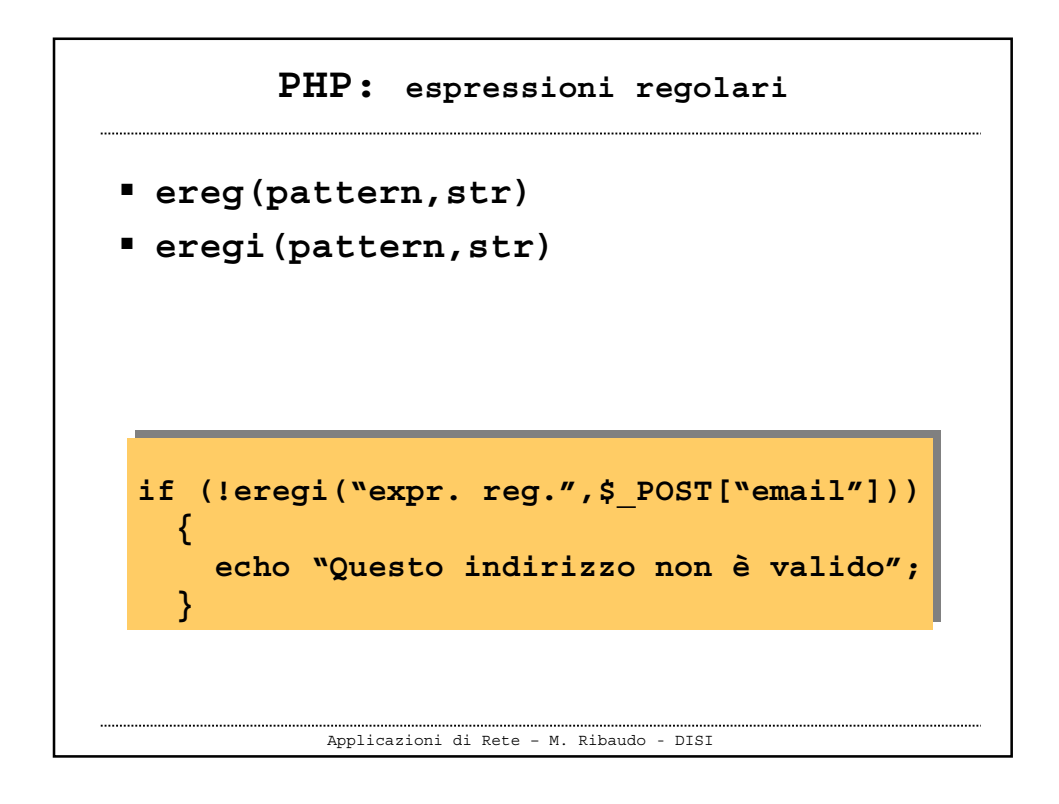

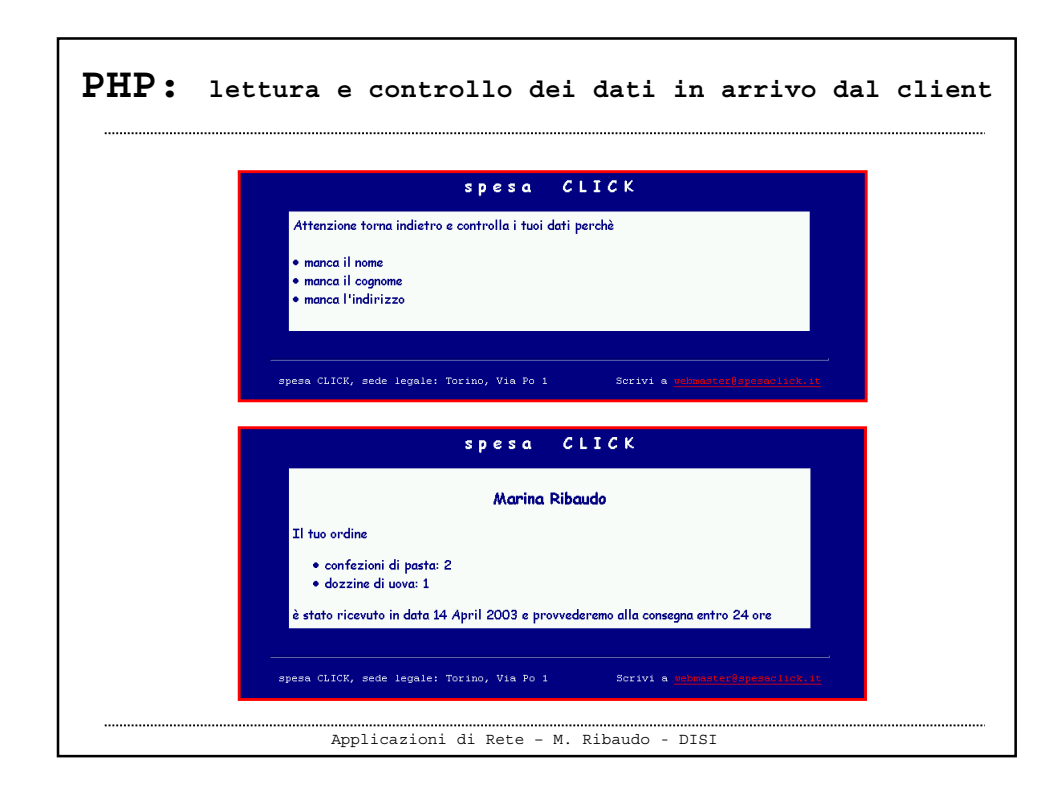

```
PHP: lettura e controllo dei dati in arrivo dal client
            <?php
 $msg="";
 if (empty($_POST["nome"]))
    $msg = $msg . "<li>manca il nome</li>\n";
 if (empty($_POST["cognome"]))
    $msg = $msg . "<li>manca il cognome</li>\n";
 if (empty($_POST["indirizzo"]))
    $msg = $msg . "<li>manca l'indirizzo</li>\n";
 if ($msg!=""){
    $msg = "Attenzione torna indietro … " . $msg;
    echo $msg;
 }
 else
 {…}
 ?>
             Applicazioni di Rete – M. Ribaudo - DISI
```

```
Applicazioni di Rete – M. Ribaudo - DISI
 <?php
 …
 else {
   …
  # converto in intero
  $pasta = intval($_POST["pasta"]);
  if ($pasta)
    {
     echo "<li>confezioni di pasta: " . $pasta . "\n";
     $ordok=true;
    }
  …
 …
 ?>
PHP: lettura e controllo dei dati in arrivo dal client
```
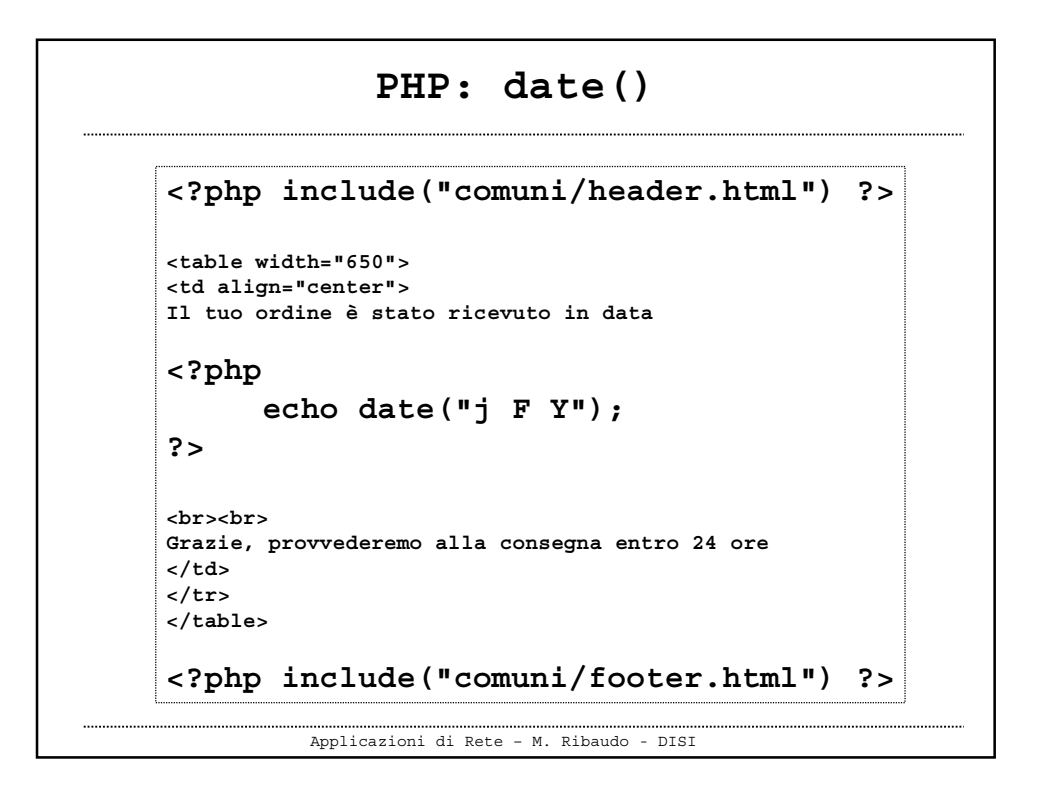

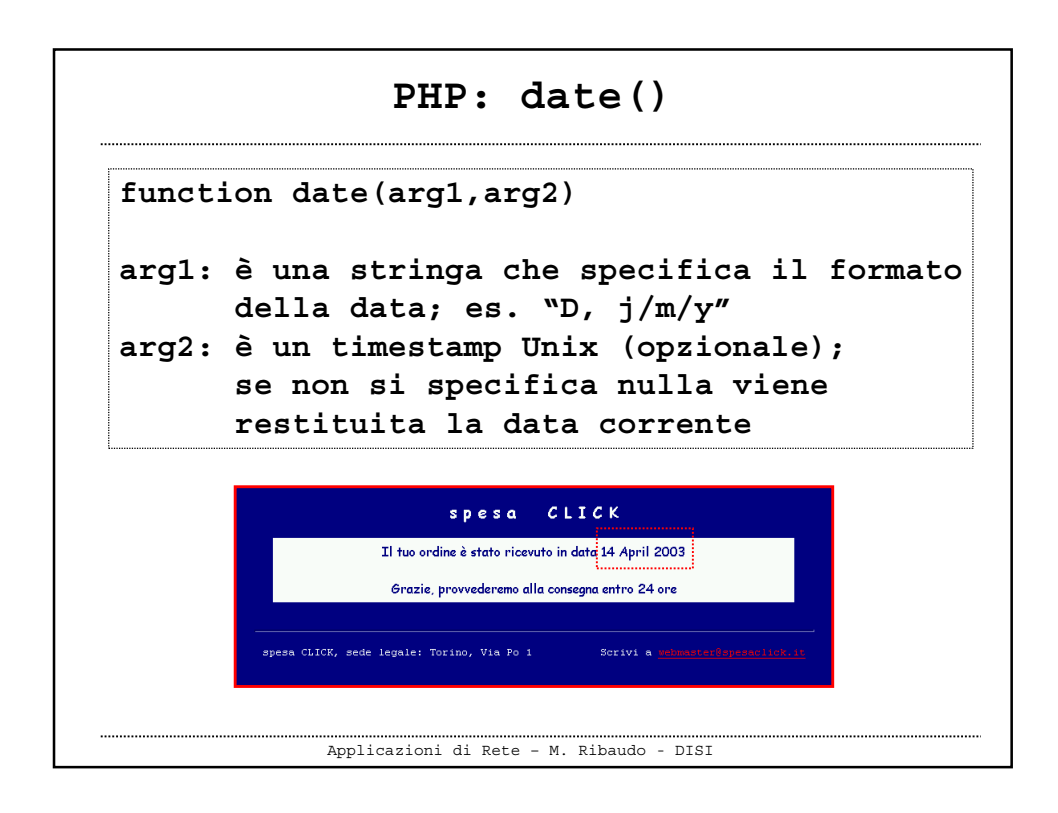

```
Applicazioni di Rete – M. Ribaudo - DISI
    PHP: salvataggio dei dati sul server
 Esistono due meccanismi per salvare i
  dati in arrivo da un client
     1) flat file (in generale un file di testo)
     2) database
```
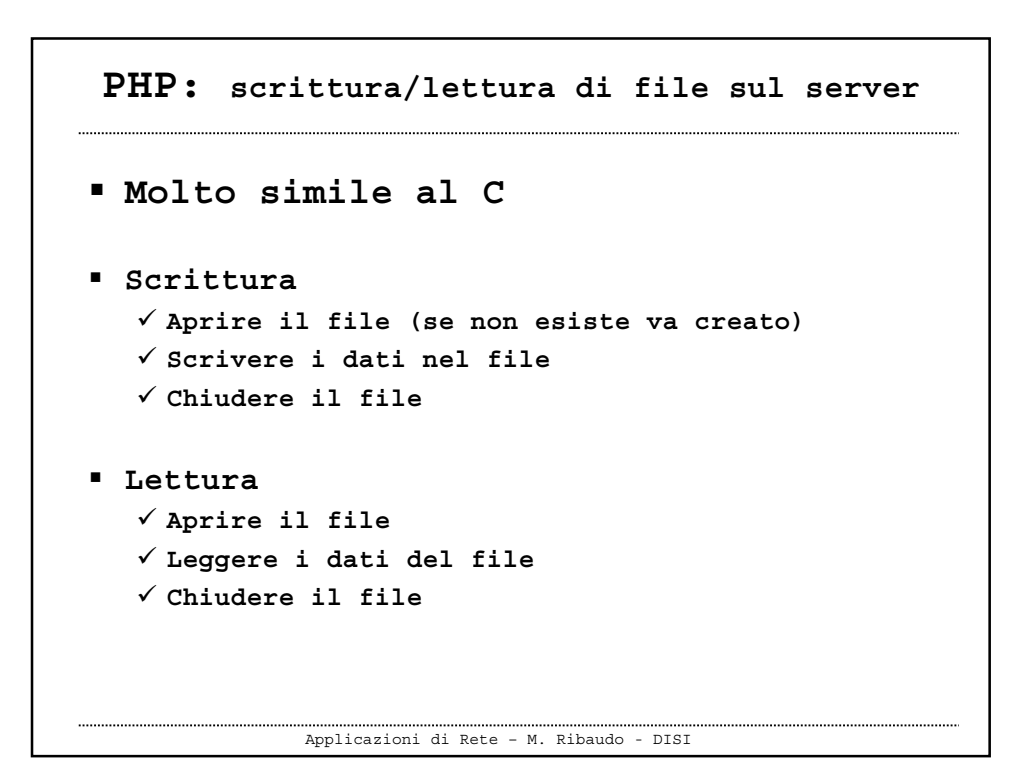

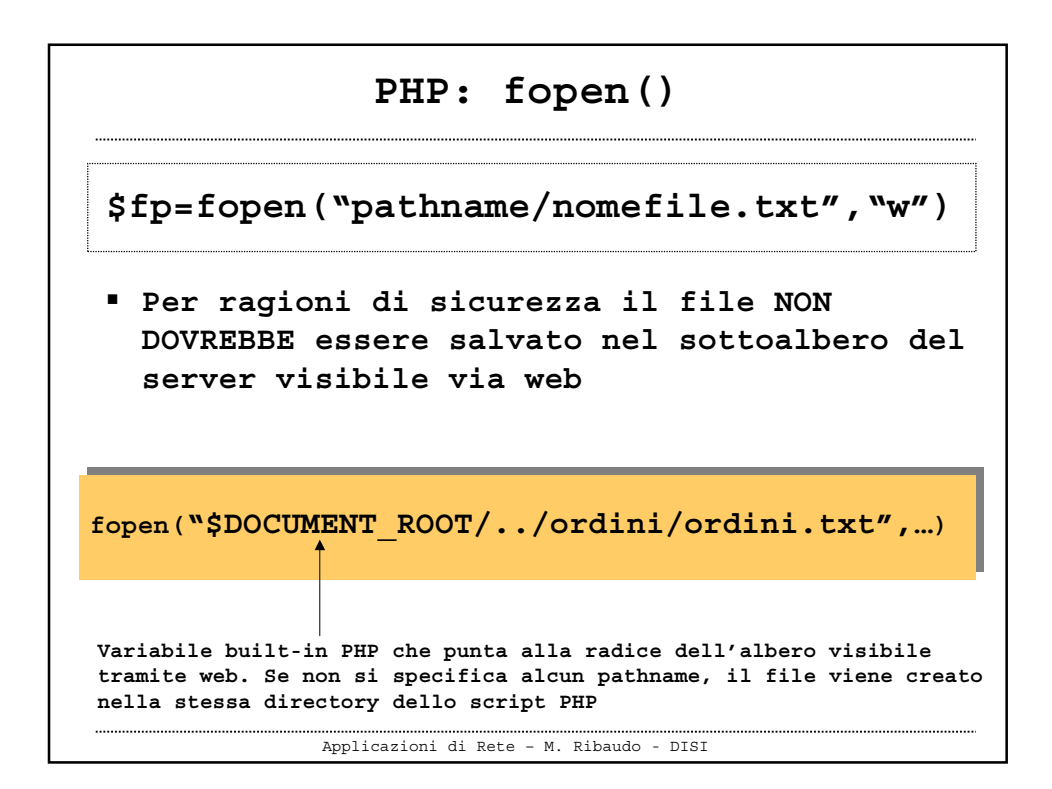

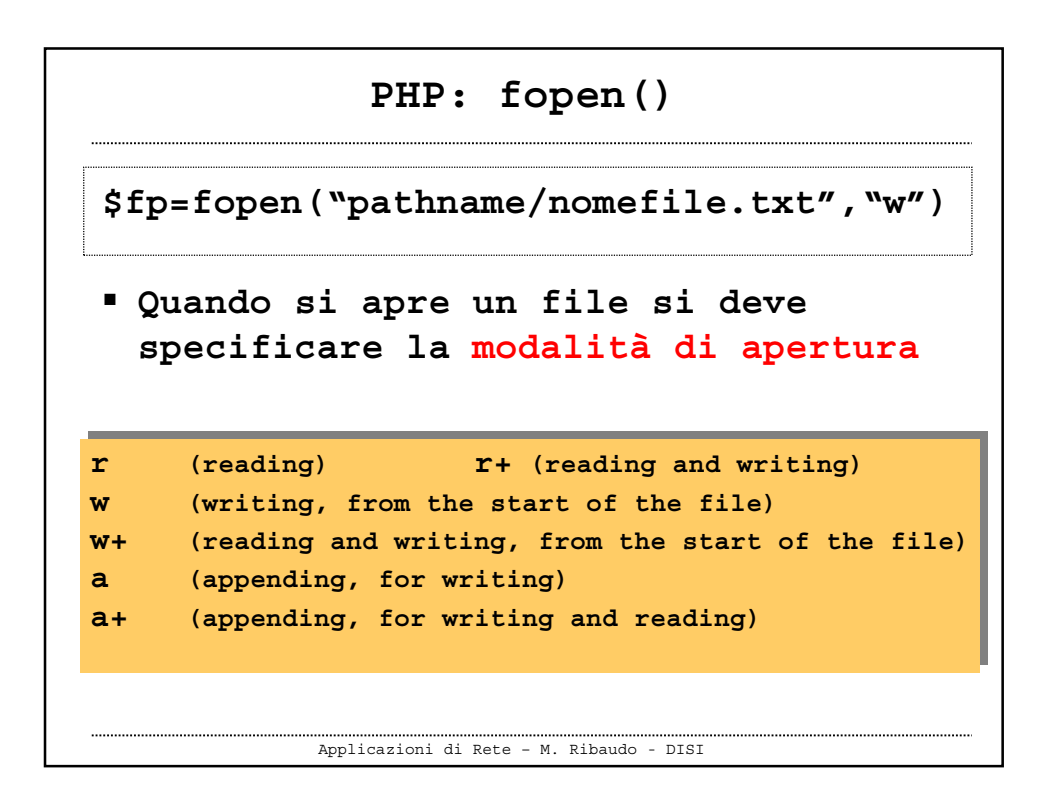

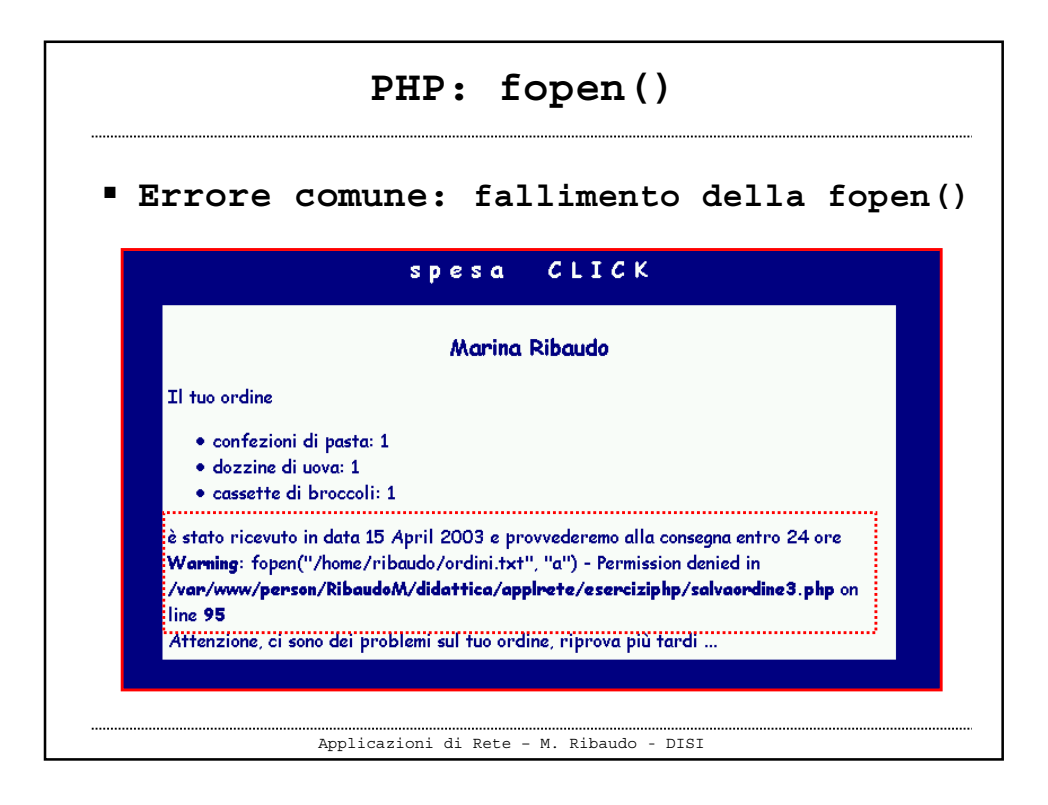

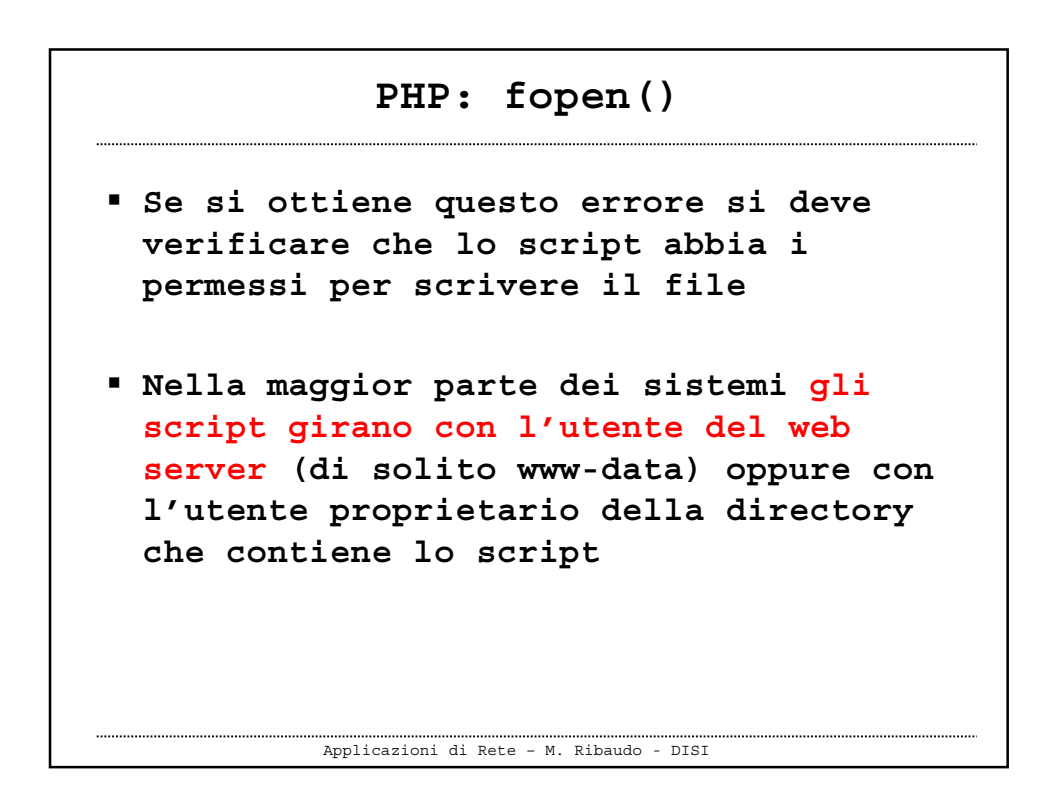

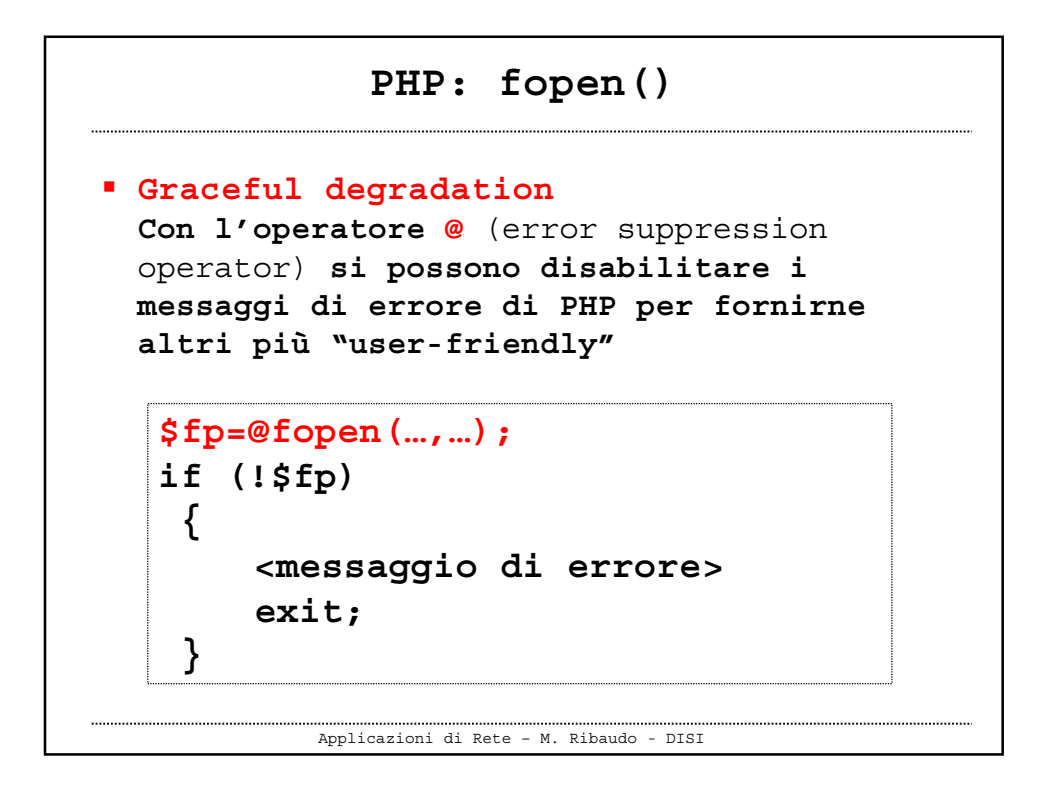

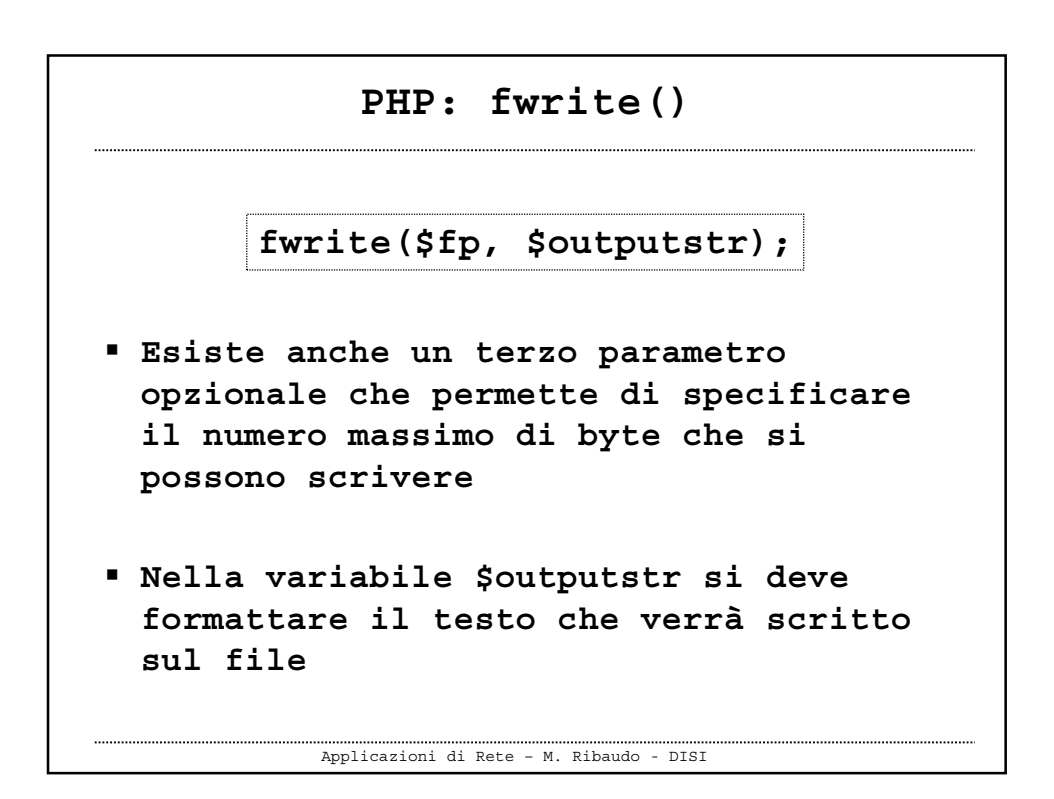

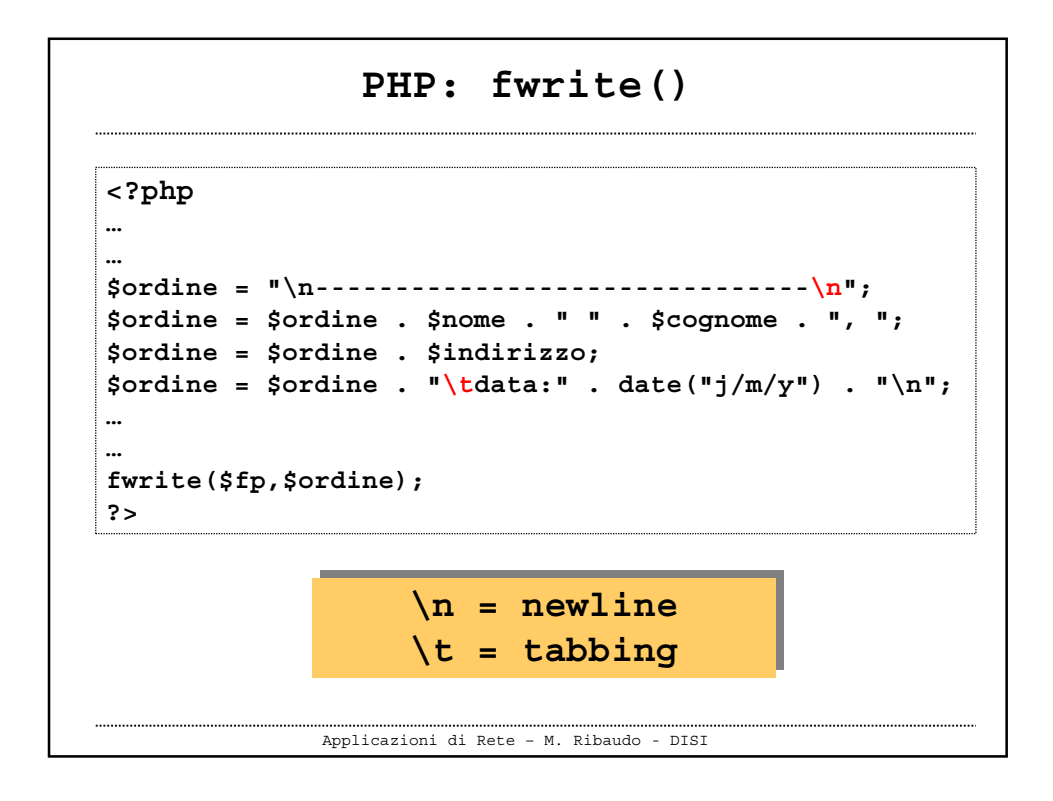

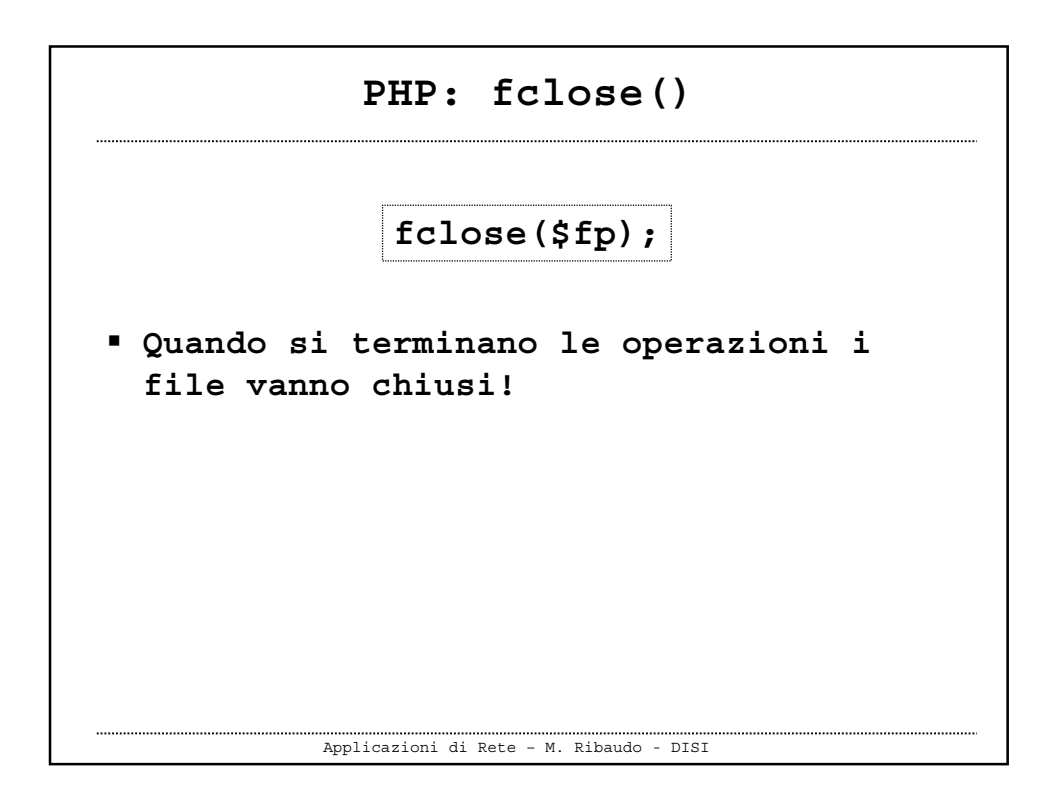

## **PHP: lettura da un file**

```
Applicazioni di Rete – M. Ribaudo - DISI
fopen ("nomefile", "r")
feof($fp)
fgets($fp, length)
fgetss($fp, length) // salta tutti i tag HTML e PHP
readfile("nomefile")
…
```
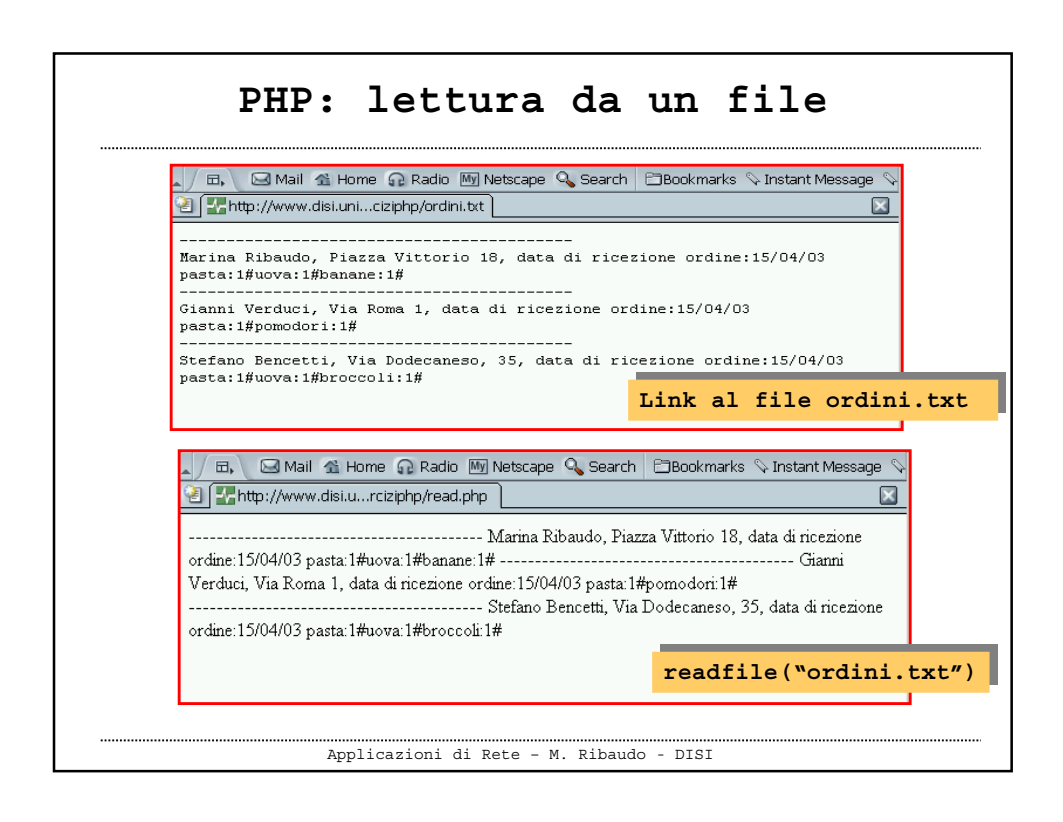

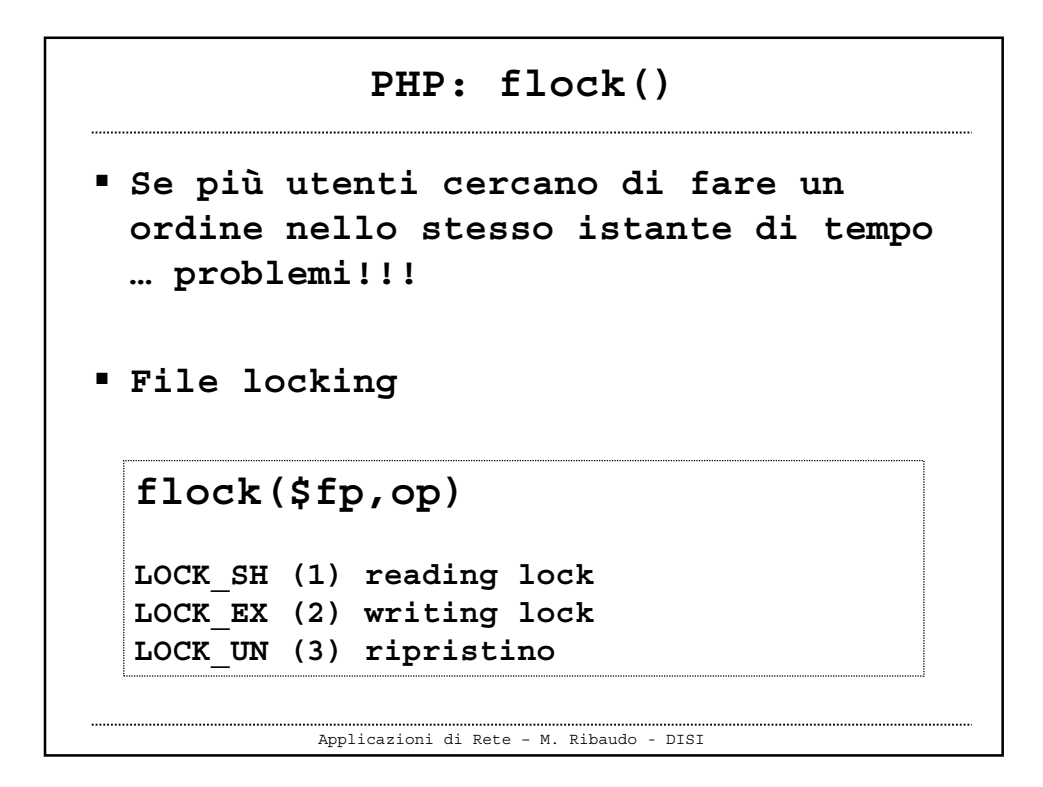

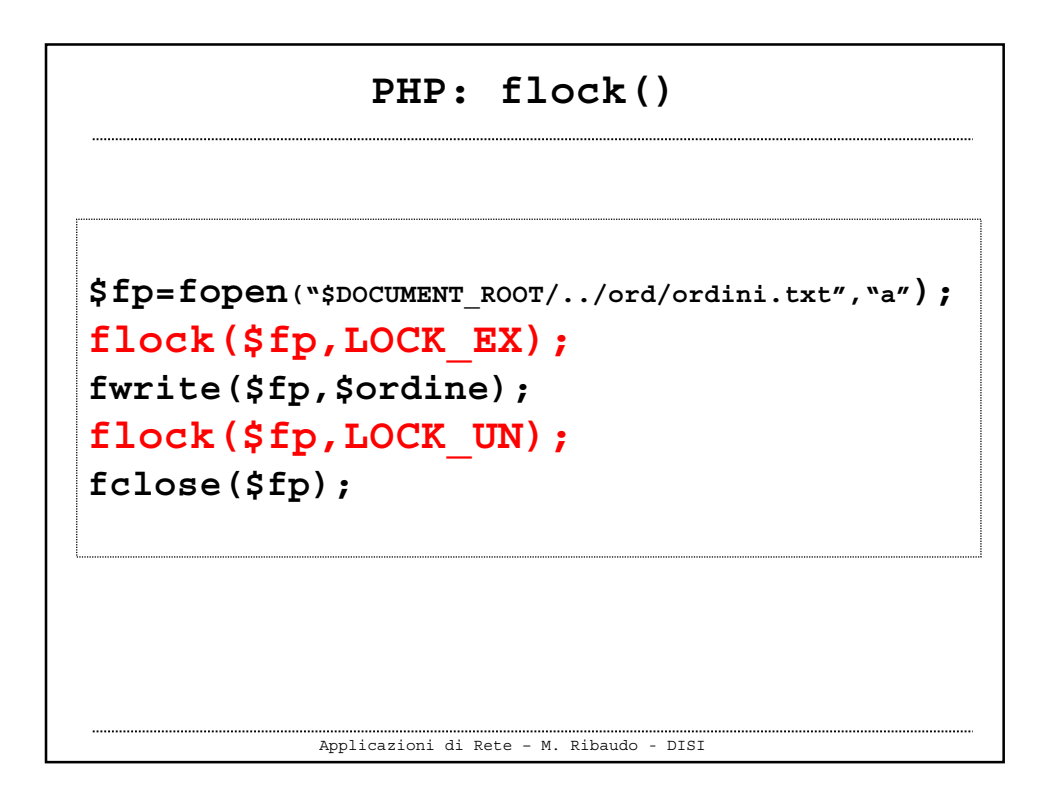

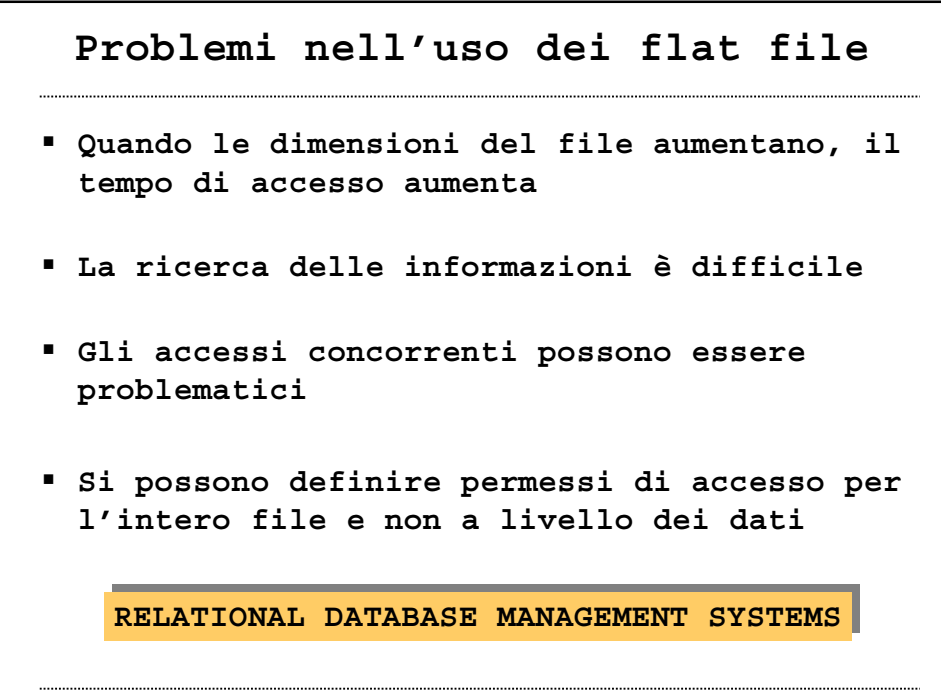

Applicazioni di Rete – M. Ribaudo - DISI